# Liberty Partnerships Program Reference Manual and Reporting Guide

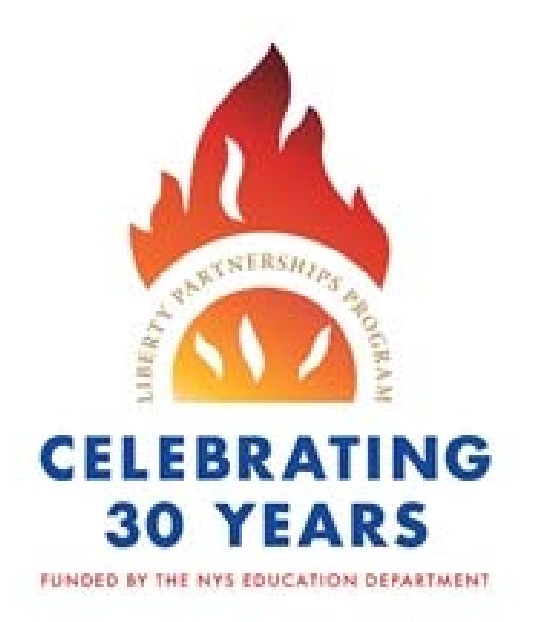

# **January 1, 2018 through August 31, 2022**

The Liberty Partnerships Program (LPP) was established in 1988 under § 612 of the Education Law to address the significantly elevated, high school dropout rate among New York's youth.

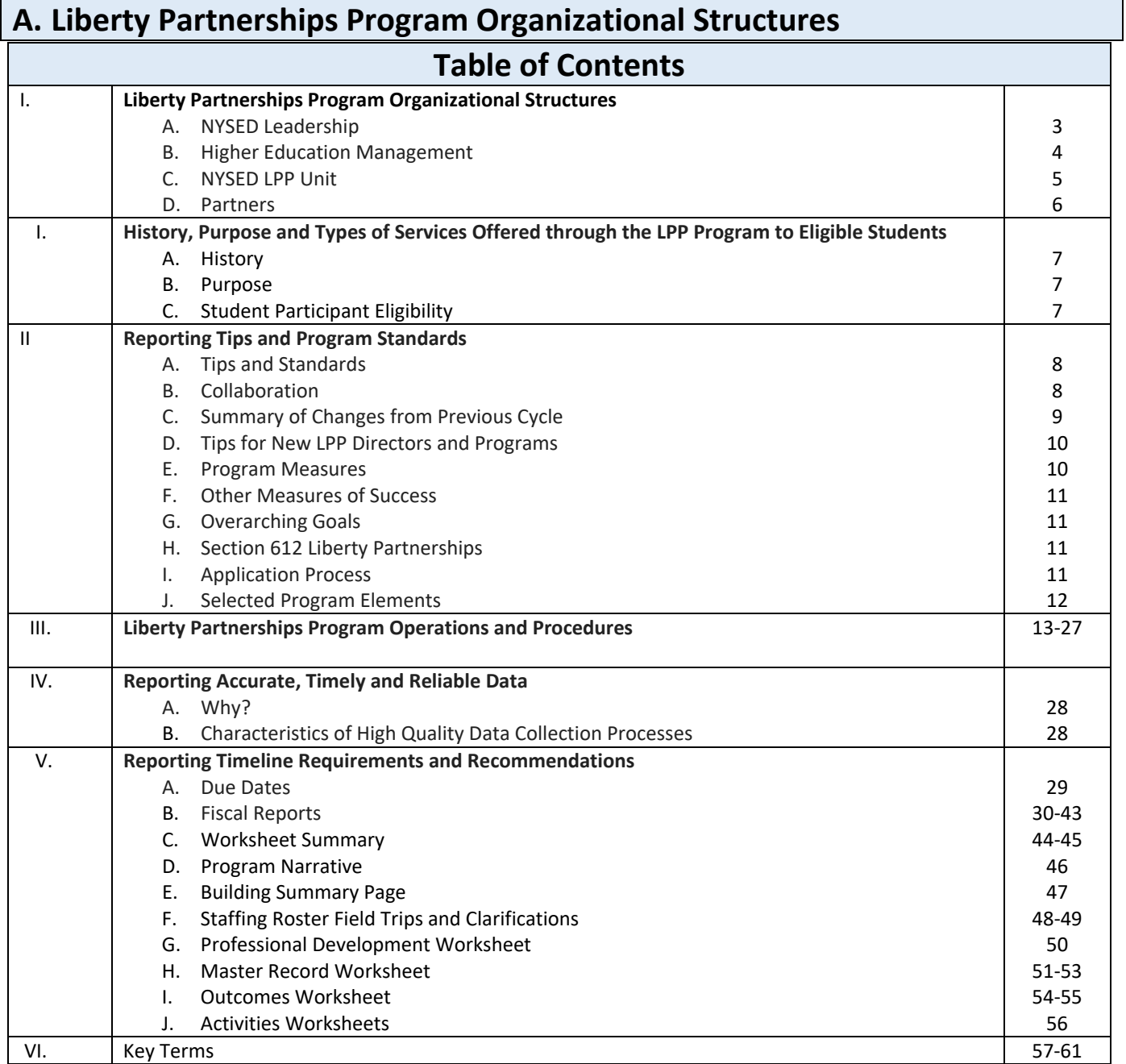

## **A. NYSED Leadership**

 $\bar{\lambda}$ 

 $\mathbf{I}$ 

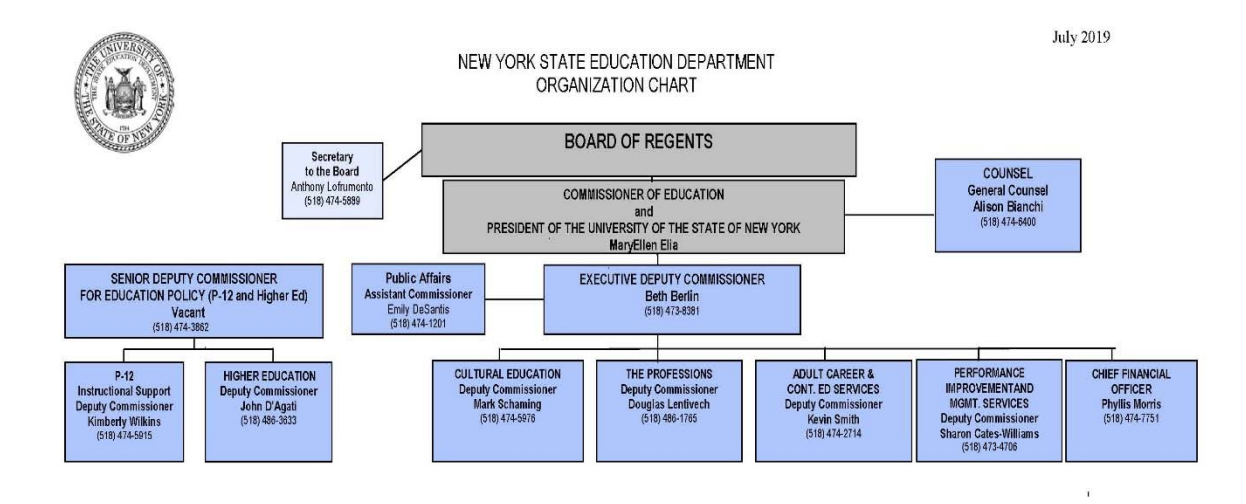

 $\ddot{\cdot}$ 

# B. Office of Higher Education

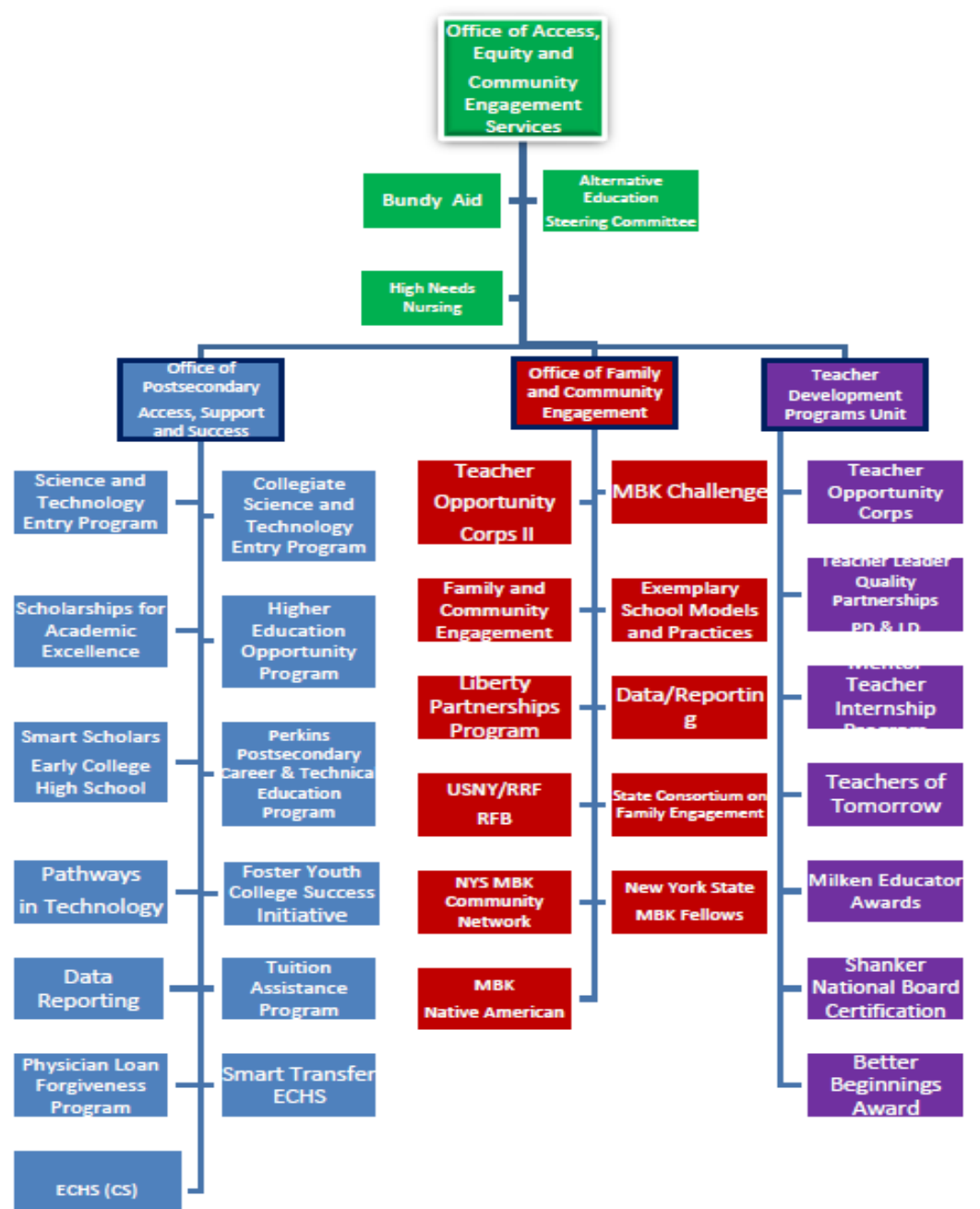

### NEW YORK STATE EDUCATION DEPARTMENT

## K. NYSED LPP Unit

- Dr. Anael Alston‐ Assistant Commissioner, Office of Post‐ Secondary Access, Support and Success
- Dr. Don Applyrs‐Director, Office of Post‐Secondary Access, Support and Success
- Carlos J. Garcia‐ Associate in Higher Education **Opportunity**
- Ben Atwood‐Assistant in Higher Education Opportunity
- Jim Bercharlie‐ Program Research Specialist
- Lisa Drzymala‐ Education Program Assistant
- **Advisory Committee**
- **Friends of Liberty, Inc.**

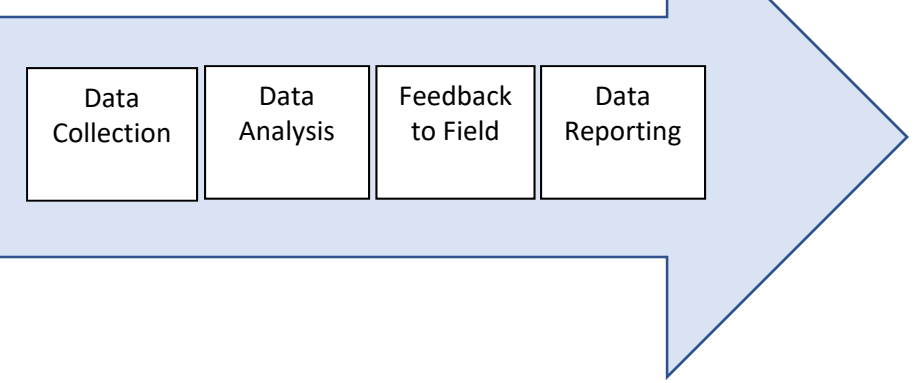

### Friends of NYSLP, Inc

- Independent Service Provider  $\bullet$
- Services to support LPP mandates (Eval & Data) ٠
- Support activities
	- o PDs: venue, meals, lodging
	- o Summit: meals
	- O Data PD (when necessary); venue, meals, lodging
- Advocacy/ Promote public awareness of LPP
- ٠. Develop dues scale in response to anticipated activities

### **Friends Board of Directors**

- Representatives from 7 regions  $\bullet$
- $\bullet$ Voting members/ decision makers
- $\bullet$ Relay information to constituents
- · Gather info/ concerns/ requests from constituents to present & discuss at FOL Adv. Brd meetings
- · Establish/ suggest guidelines for FOL activities
- Disseminate fiscal info to constituents quarterly  $\ddot{\phantom{1}}$

#### **SED**

Funder Establish structure and performance guidelines Fiscal & programmatic oversight

### **LPP Advisory Board**

- Representatives from 10 geographic regions  $\bullet$
- "mobilizes all programs to be in compliance"  $\ddot{\phantom{a}}$
- Provide communication/ dissemination of
	- information between SED and all programs
	- Oversee Committees
		- o PD content
		- o Summit content
		- o Marketing
		- o Evaluation (now develop suggestions/ insights based on Interim and Final Eval - ultimately implementing a mentortype program for new or struggling programs.

### **Programs/ Project Directors**

------ broken line = communication as necessary

solid line = direct, regular, reciprocal communications

# **I. History, Purpose and Types of Services Offered by the LPP Program to Eligible Students**

## **A. History**

 The Liberty Partnerships Program (LPP) was established in 1988 under Section 612, Subdivision 6 of the Education Law to failure of many young New Yorkers to complete their secondary education limited their opportunity for a life of fulfillment, workforce for business and industry in New York. The Liberty Partnerships Program is included in the New York State address the significantly elevated, high school dropout rate among New York's youth. The authorizing legislation stated "the prevents them from advancing into postsecondary education and hinders the State's efforts to provide a well‐trained Education Department's Statewide Plan for Higher Education as part of its strategy to maximize the successful transition of middle and high school students, who are at-risk of dropping out of school, into graduates, fully prepared for the rigors of higher education and the competitive demands of a fluid workplace in a global economy.

 school students to graduate from high school prepared for a successful transition into postsecondary education or onto a This higher education initiative will grant awards on a competitive basis to eligible applicants that agree to deliver comprehensive, evidence based, results-driven programming designed to improve the abilities of at-risk middle and high career path.

## **B. Purpose**

 The purpose of the Liberty Partnerships Program is to provide for a continuity of services throughout a student's progression through secondary school for those students who are identified as at‐risk of dropping out. Services to be provided under this section may include skills assessment, tutoring, academic and personal counseling, family counseling and home visits, staff development activities for personnel with direct responsibility for such students, and mentoring programs.

# **C. Student Participant Eligibility**

Eligible students will be:

- 1. New York State residents;
- 2. Enrolled in grades 5 through 12; or under 20 years old and enrolled in a state-recognized High School Equivalency preparation program;
- preparation program in New York State; and 3. Attending public, non-public, or home schools, or enrolled in a state-recognized High School Equivalency
- following factor according to EDL § 612: 4. Each participant must be identified as being at risk of dropping out of school as measured by one or more of the
	- a. Unsatisfactory academic performance;
	- b. Inconsistent school attendance or truancy;
	- c. History of Behavior/discipline problems;
	- d. History of family/peers dropping out of school;
	- e. Negative change in family circumstances;
	- f. History of child abuse or neglect;
	- g. Homeless/resident in a shelter or foster care;
	- h. History of substance abuse;
	- i. Limited‐English proficiency;
	- j. Teenage pregnancy and/or parenting;
	- k. Negative peer pressure; or
	- l. Other specific documented factors‐ (should not account for more than 10% of student enrollment)

## **II. Reporting Tips and Standards**

## **A. Tips and Standards**

- 1. Data Management
	- a. Assign one or two staff members to perform data collection, analysis and reporting functions.
	- b. Use a standardized data collection form to record program activities at the time the event occurs (See Appendix A).
	- c. Confirm information obtained on LPP students and staff is valid and reliable.
	- d. Accurately enter data into the LPP Reporting Worksheet(s) every week or two weeks.
	- e. Do not wait until the due date to collect and enter data into the spreadsheets.
	- f. Edit check data being posted to the Reporting Worksheet(s) before saving each time.
	- g. Review the field descriptions and Drop‐Down options for each field in the Reporting Worksheet(s) before entering and saving data. Print a copy of the description page and keep it near the data entry terminal.
	- h. Establish timelines and business protocols that work for your program that meet NYSED deadlines.
	- i. Always anticipate unexpected delays when collecting, editing and data entering student data.
	- j. Be sure to reach out to the LPP program liasions at NYSED with any questions or concerns not addressed in this manual as soon as they occur.

## **B. Collaboration**

- 1. Create an amicable business relationship with all stakeholders providing LPP services (point person):
	- a. P‐12 School Districts
	- b. Community Based Organizations
	- c. Colleges or Universities
	- d. Area businesses providing services to LPP Students
- 2. Create and adhere to the terms and conditions outlined in any agreement with stakeholders.
- 3. Relationships between P‐12 school districts and colleges should be ongoing, to obtain the data and materials needed (ex. Grades, test scores) to meet due dates for the Interim and Final Reports.

# **C. Summary of Changes from Previous Cycle**

### **Data Collection and Reporting**

 Effective September 1, 2017, each LPP program shall begin using the NYSED provided Excel Worksheets to log and record LPP program staff, professional development activities, student data, student activities, etc.

### **Due Dates**

The due date for the LPP Interim Assessment (covering project activities from 09/01/17 - 02/15/18) is 03/15/18. This report will include an LPP student census as of 09/15/2018. Extensions for the LPP Interim assessment may be granted on an individual exception basis, but require prior approval. No extension will be granted after 03/30/2018.

The due date for the LPP Final Report (covering project activities from 09/01/2017 – 08/31/2017) is 10/20/2018. No extensions will be granted on the Final Report.

### **Evaluation of Program Performance**

Each program year, NYSED may conduct field visits to grantees and provide program performance feedback.

NYSED is available by telephone and email to provide technical assistance to LPP grantees.

Grantees will receive an Annual Performance Key Performance Indicator Report which will:

- A. Evaluate LPP Program Drop Out Rate.
- B. Evaluate LPP Persistence and LPP Graduation Rates.
- C. Compare the number of LPP students served to the projected number of LPP students to be served in the RFP (95% Rule).
- D. Other key performance indicators

Grantees may have their LPP Grant suspended for failure to meet key performance measures.

## **D. Tips for New LPP Directors and Programs**

- 1. Review the RFP thoroughly, prior to starting the program and implement interventions to meet those goals and objectives.
- 2. Create a working relationship with key players at the college, and in each P‐12 school building serving LPP students.
- 3. Create a LPP website that includes important LPP program information, so that parents and students can make an informed decision.
- 4. Create a LPP marketing plan.
- 5. Know the due dates for the Interim and Final Reports.
- 6. Enter data into the LPP spreadsheets on a weekly or biweekly basis.
- 7. Create a LPP hiring process that will ensure the LPP program will be staffed by those with the requisite credentials necessary to accomplish assigned tasks and perform a background check in accordance with local standards.
- 8. Create and implement LPP program referral standards (use PLP), internal policies and protocols.
- 9. Consider shadowing someone from a long term LPP program.
- 10. Review the websites of other LPP programs across the state to identify best practices.
- 11. Attend all LPP trainings.
- 12. Seek guidance and support from LPP staff at NYSED for clarification.
- 13. Ask to be part of the school meetings/committees that collect data, so that the P-12 schools know what data you will need to collect on each LPP student.
- 14. Create sign-in sheets or other tracking system at the local level for each activity the student participates.
- 15. Keep parent or guardian signatures up to date for each LPP student.
- 16. Create an PLP as soon as possible when the LPP students signs up for the program and update at least annually.
- 17. Review the LPP materials located at http://www.highered.nysed.gov/kiap/precoll/lpp/
- 18. Network with fellow LPP Program Directors.

# **E. Program Measures (Key Performance Indicators)**

- 1. Graduation Rates
- 2. Number of LPP students served
- 3. School Attendance
- 4. Promotion Rates
- 5. Overall Grades
- 6. Standardizes Test Scores (Middle Assessments, Regents, RCT, etc).
- 7. Post‐Secondary Plans
- 8. Retention in Program
- 9. Number who dropped out of the LPP Program
- 10. Number who dropped out of school.
- 11. Risk Factors and Services Provided
- 12. Number of LPP students who are considered homeless
- 13. Hours of Service provided by LPP deliverable to students enrolled in the program
- 14. Number of LPP students receiving a Free or Reduced Priced Lunch
- 15. Number of Home Visits

# **F. Other Measures of Success**

- 1. Testimonials of past and current LPP students.
- 2. Publications such as newsletters, videos, social media and documentaries.
- 3. Highlighting individual LPP student coursework (Such as an art exhibit).
- 4. Showcasing events and activities and accomplishments that connect LPP students and their families to the community.
- 5. Parent Involvement.
- 6. Assistance given to undocumented LPP students.
- 7. Student or parent surveys at the local level.
- 8. Improvements in student connectedness and attitudes toward school.
- 9. Improvements in homework completion rates.
- 10. Fundraiser participation.
- 11. Fewer behavioral incidents.

## **G. Overarching Goals**

Identifying students enrolled in grades 5‐12 who are at‐risk of dropping out as measured by academic performance, attendance, discipline problems, and other factors affecting school performance

Working in partnership with Institutions of Higher Education and School Districts to provide support services to students enrolled in public and non‐public schools

## **H. Section 612 Liberty Partnerships**

Services to be provided under this section include

- skills assessment,
- tutoring,
- academic and personal counseling,
- family counseling and home visits,
- staff development activities for personnel with direct responsibility for such students, and
- mentoring programs

## **I. Application Process**

There are forty‐four (44) LPP Programs housed at institutions of higher education partnered with a local education agency across New York State. Admission to LPP requires students to participate in an application process. http://www.highered.nysed.gov/kiap/precoll/lpp/

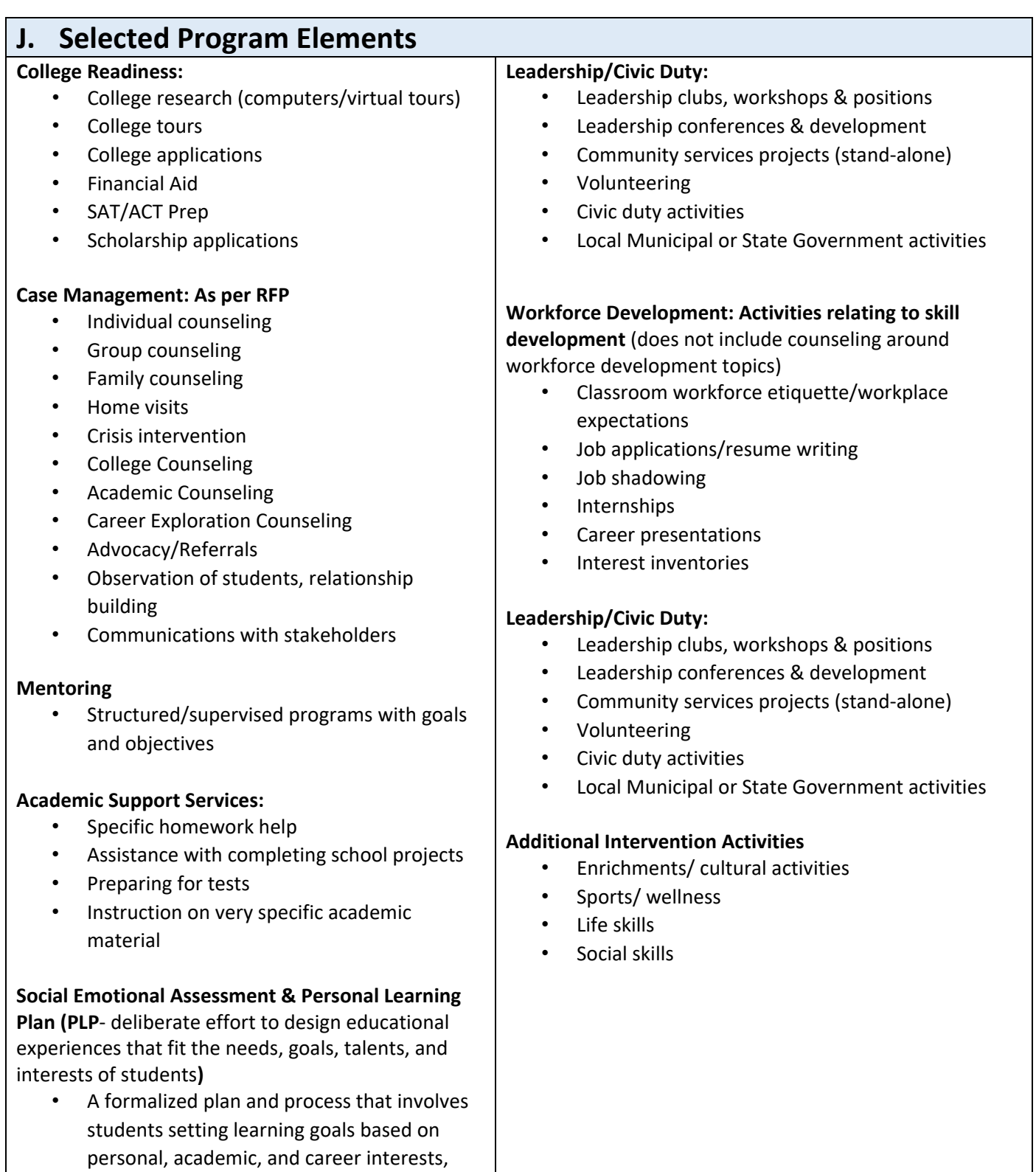

beginning in the middle school and continuing throughout high school

# III. Liberty Partnerships Program Operations and Procedures

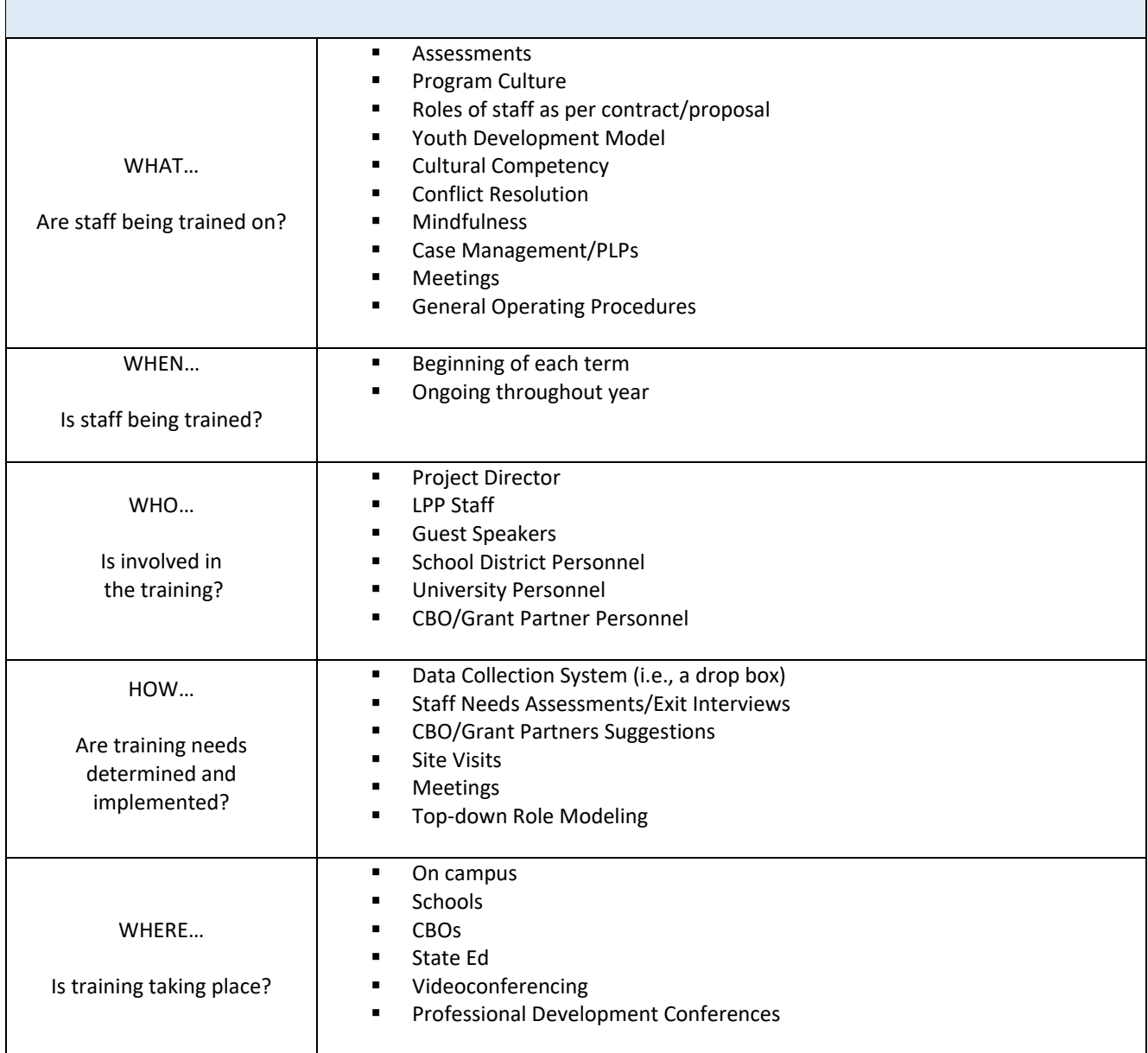

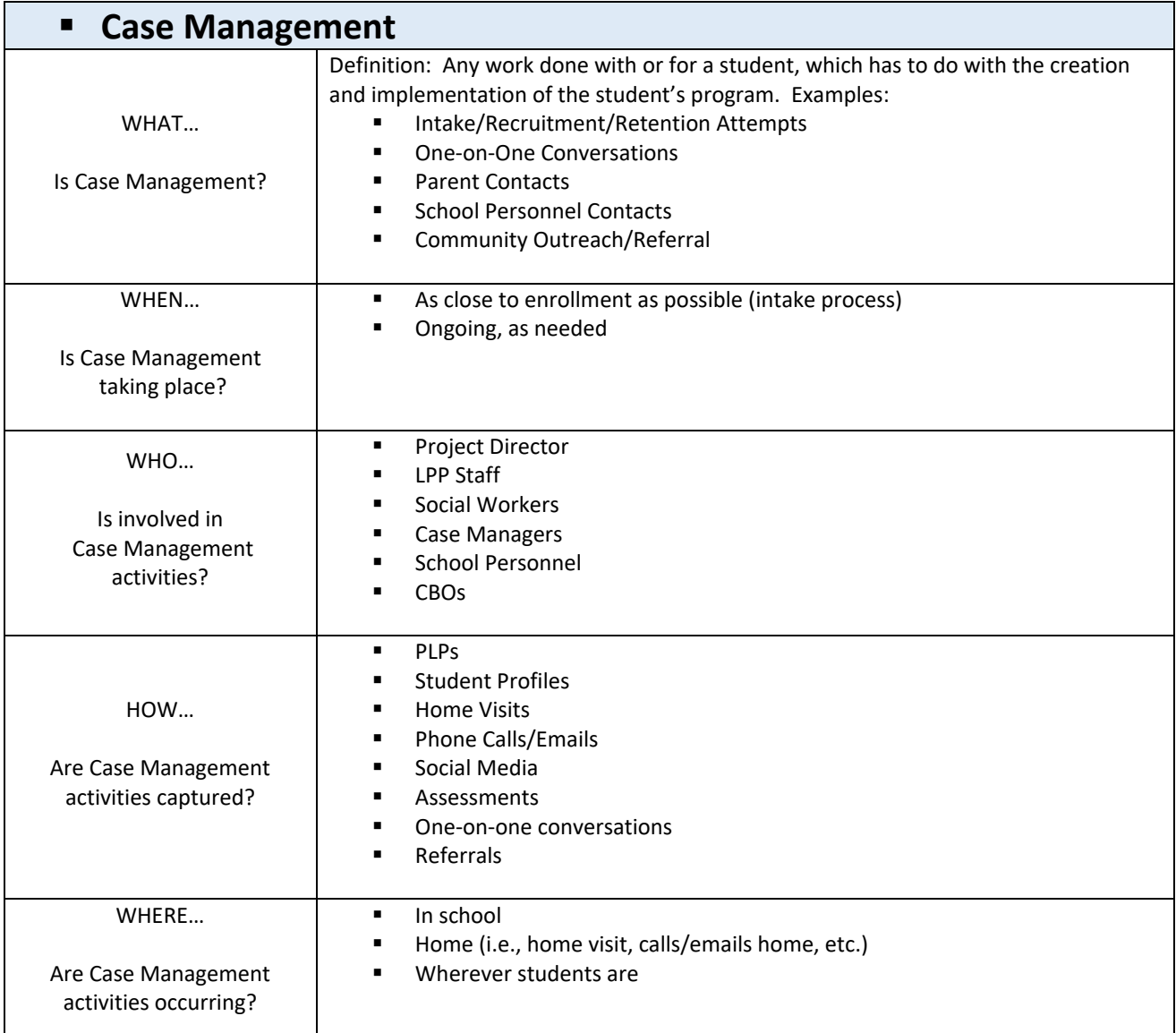

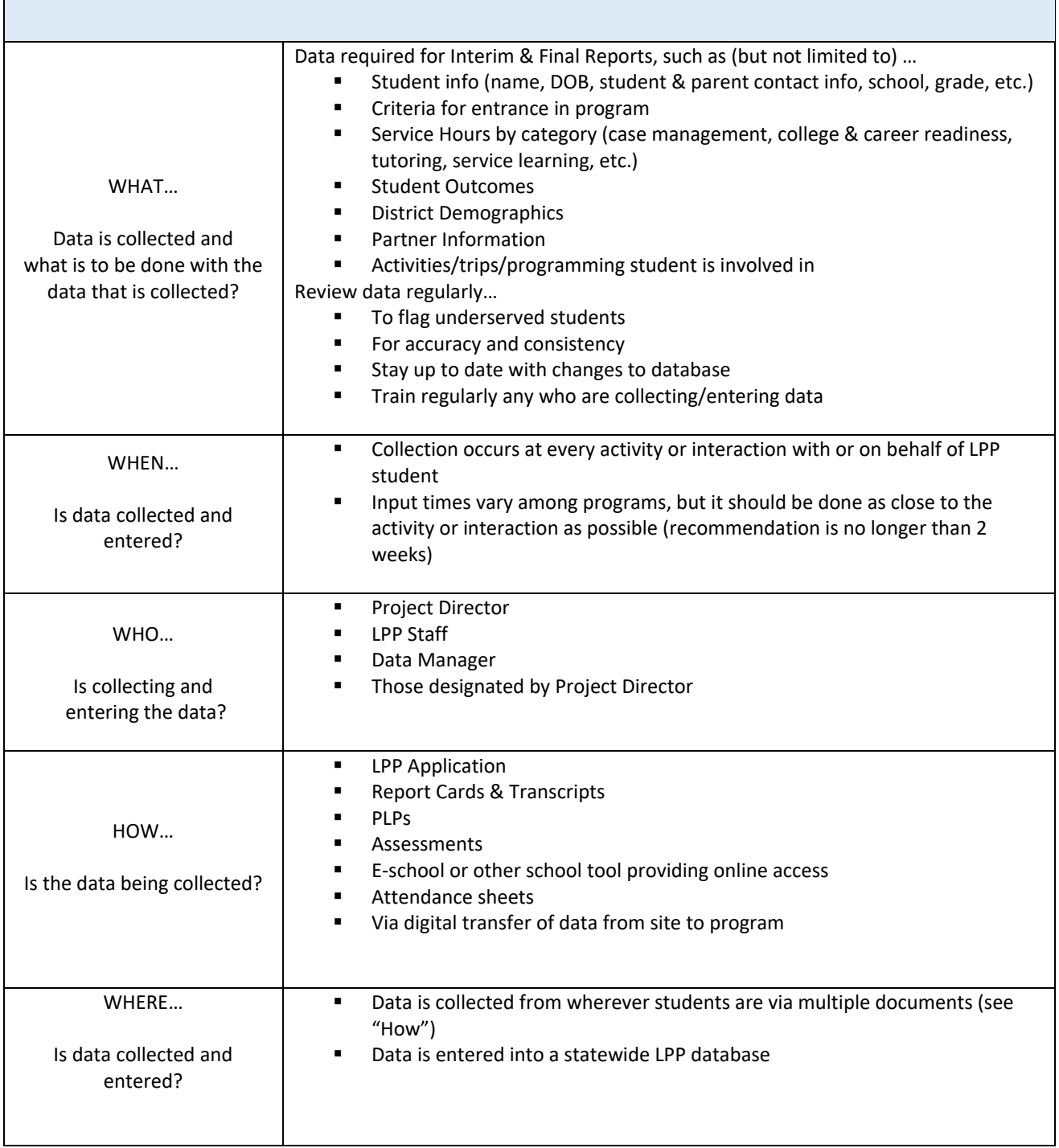

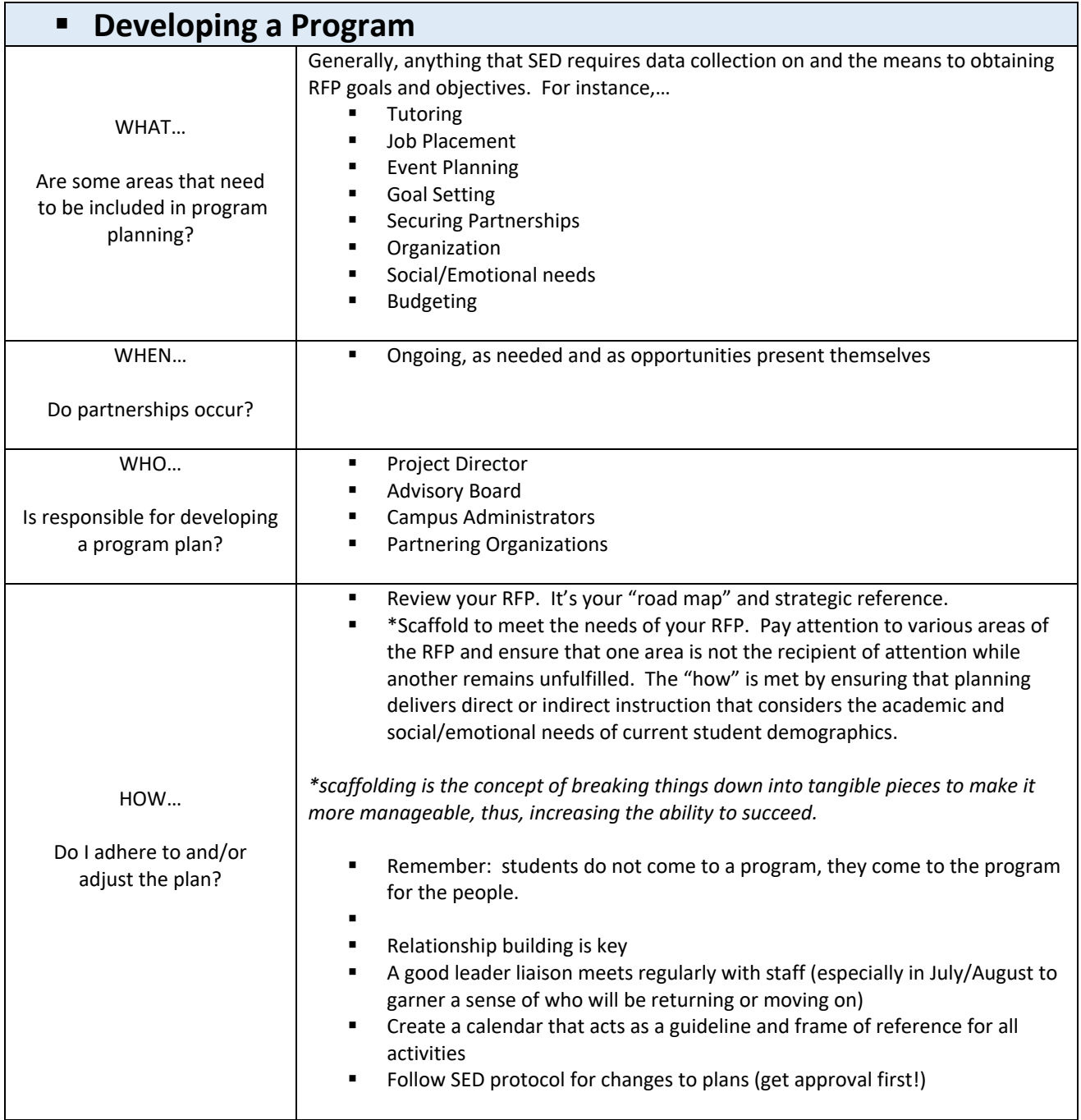

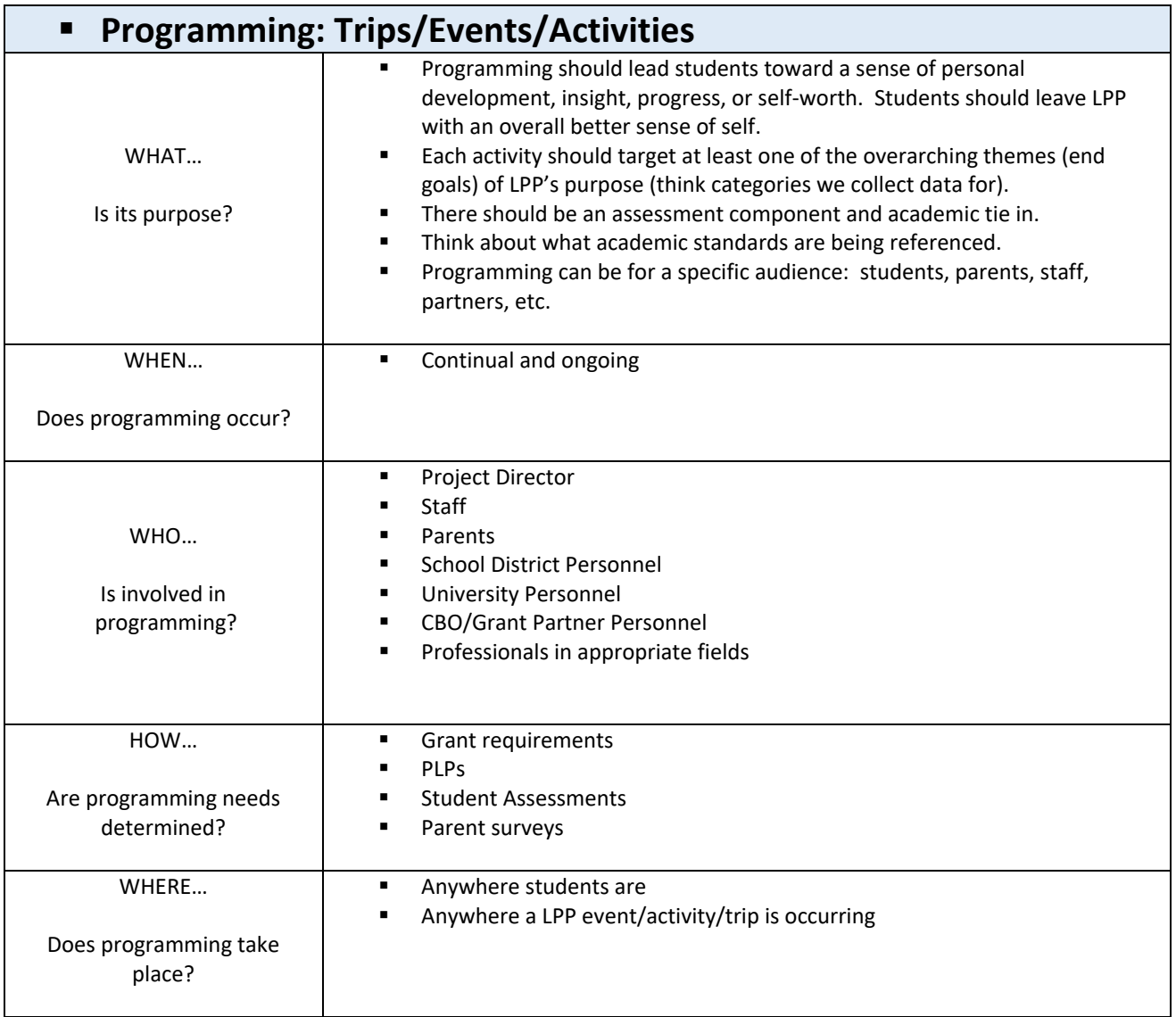

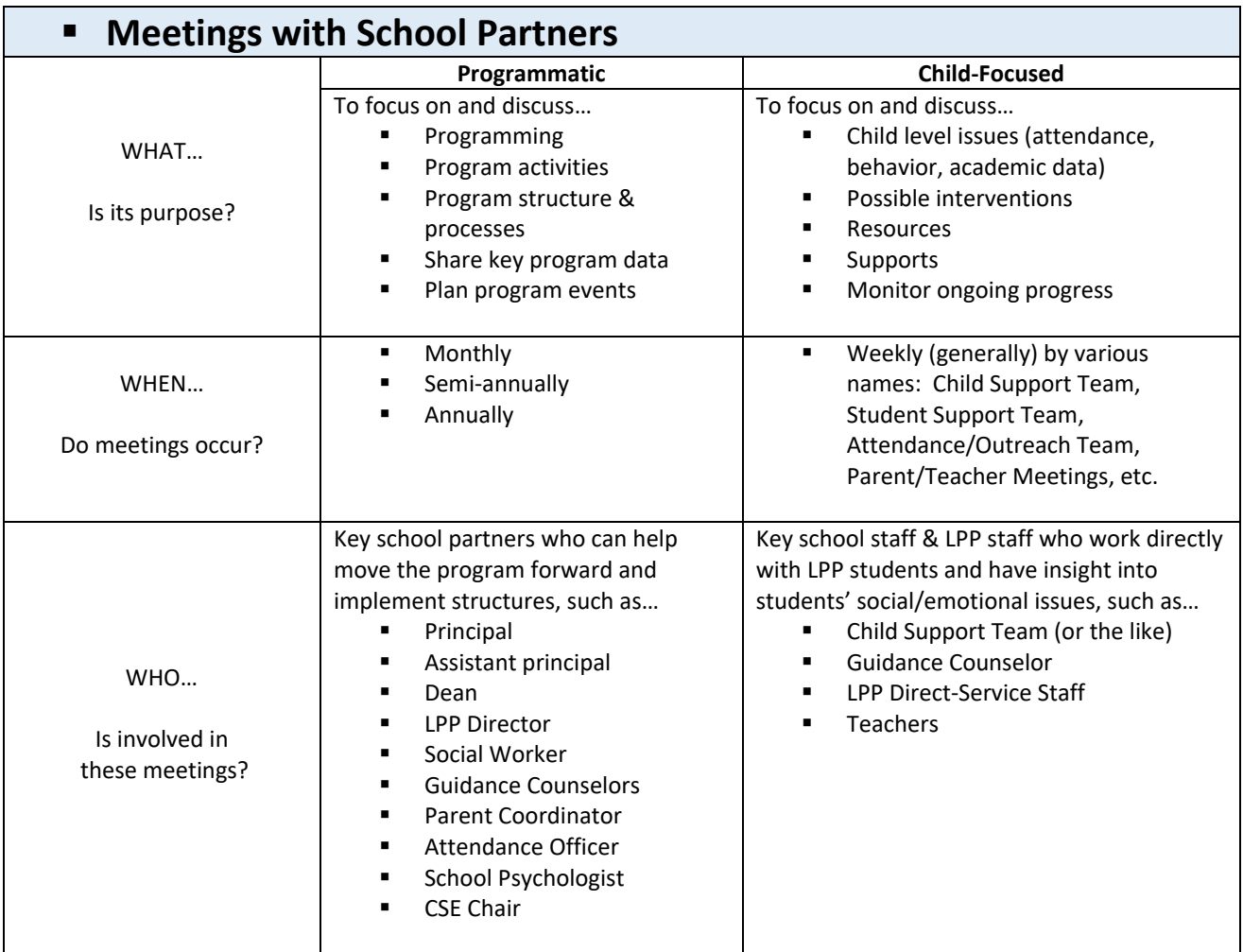

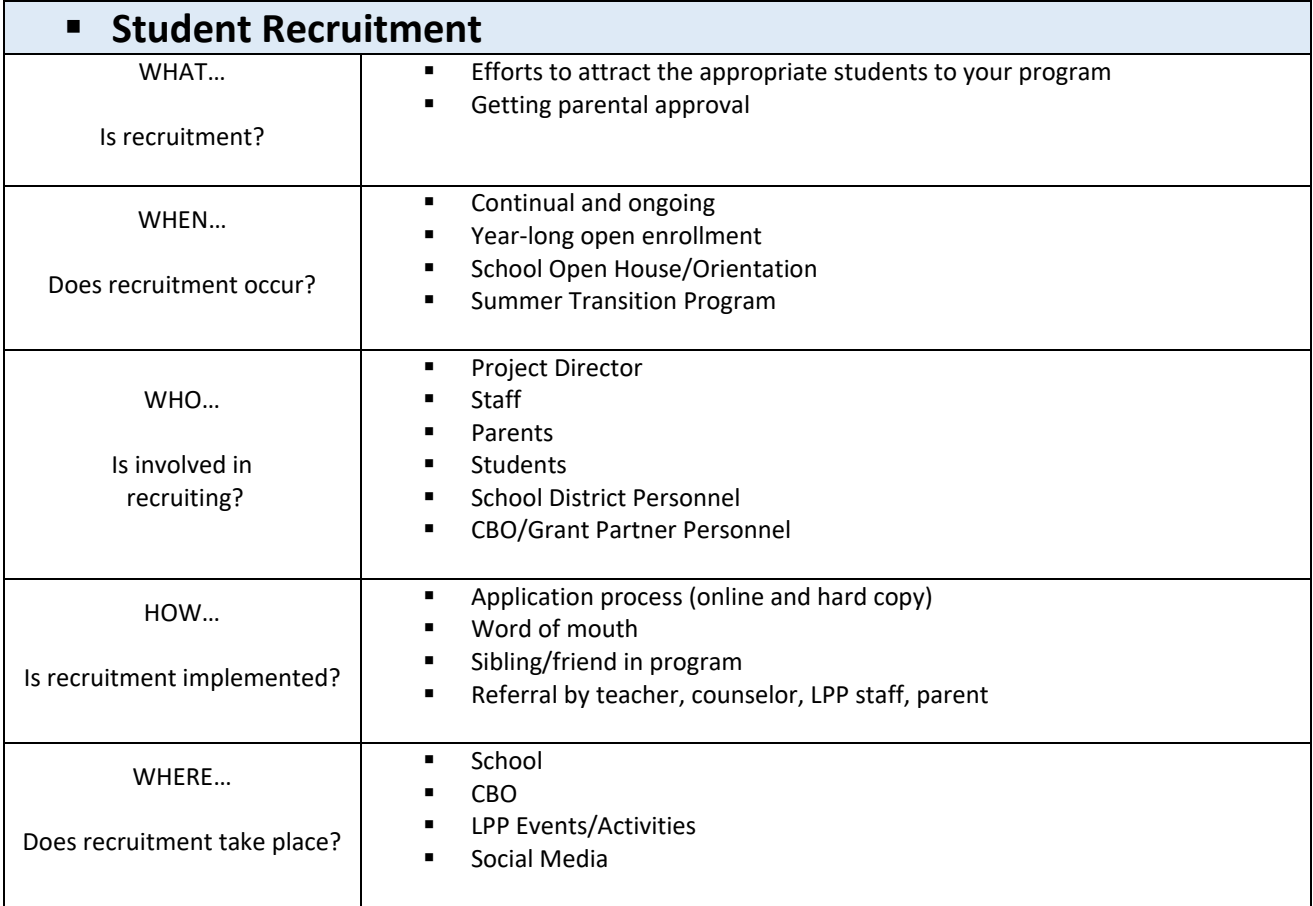

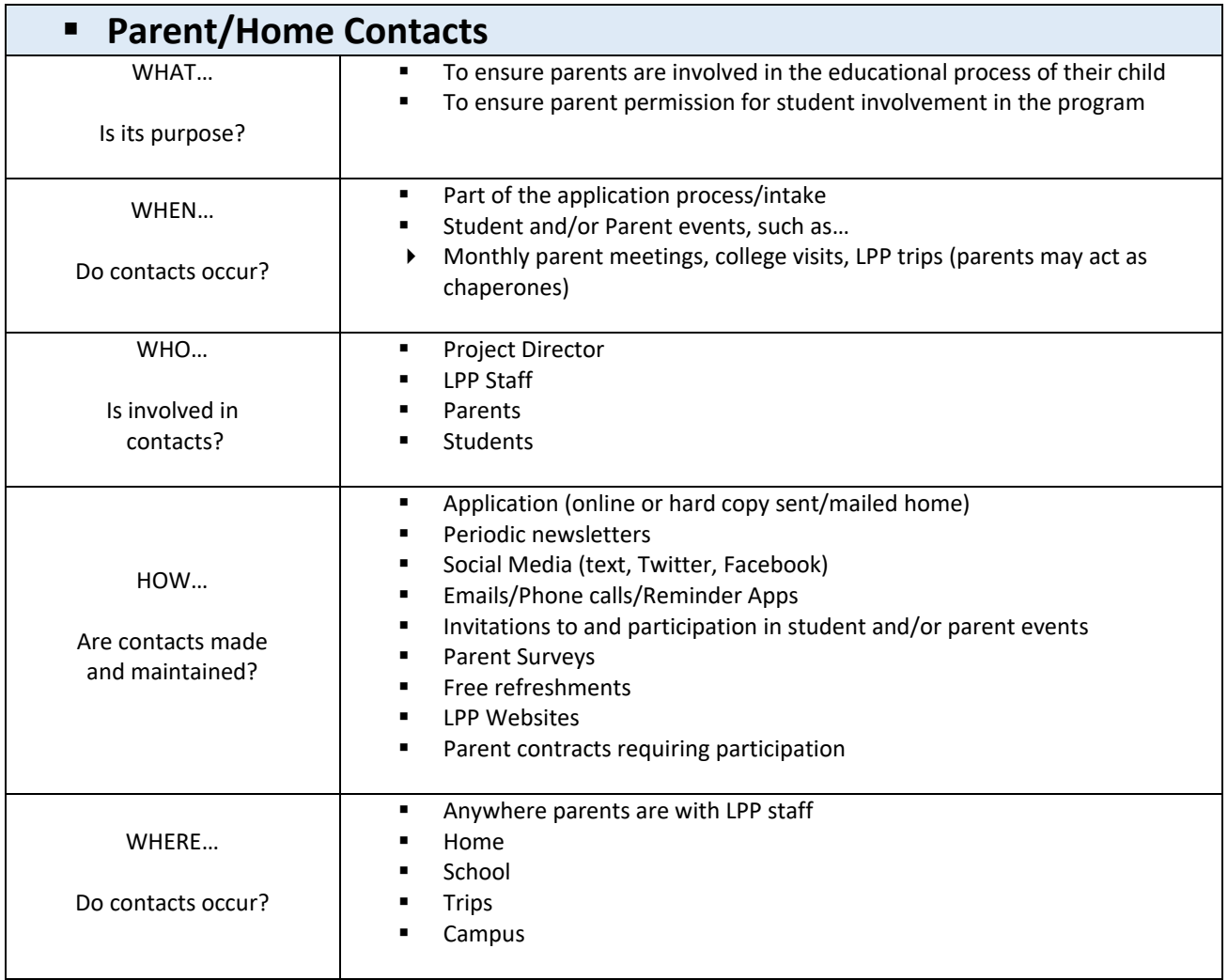

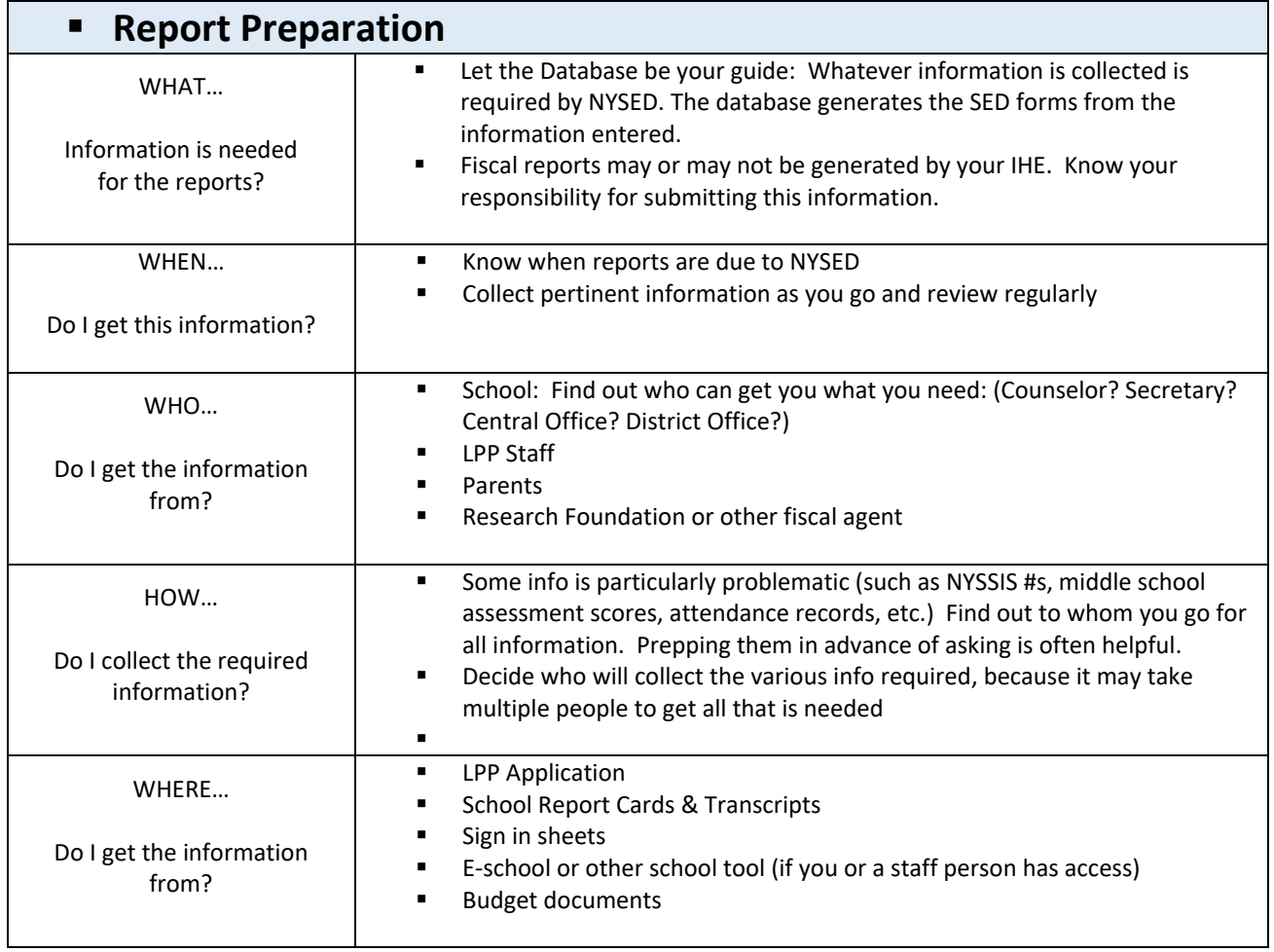

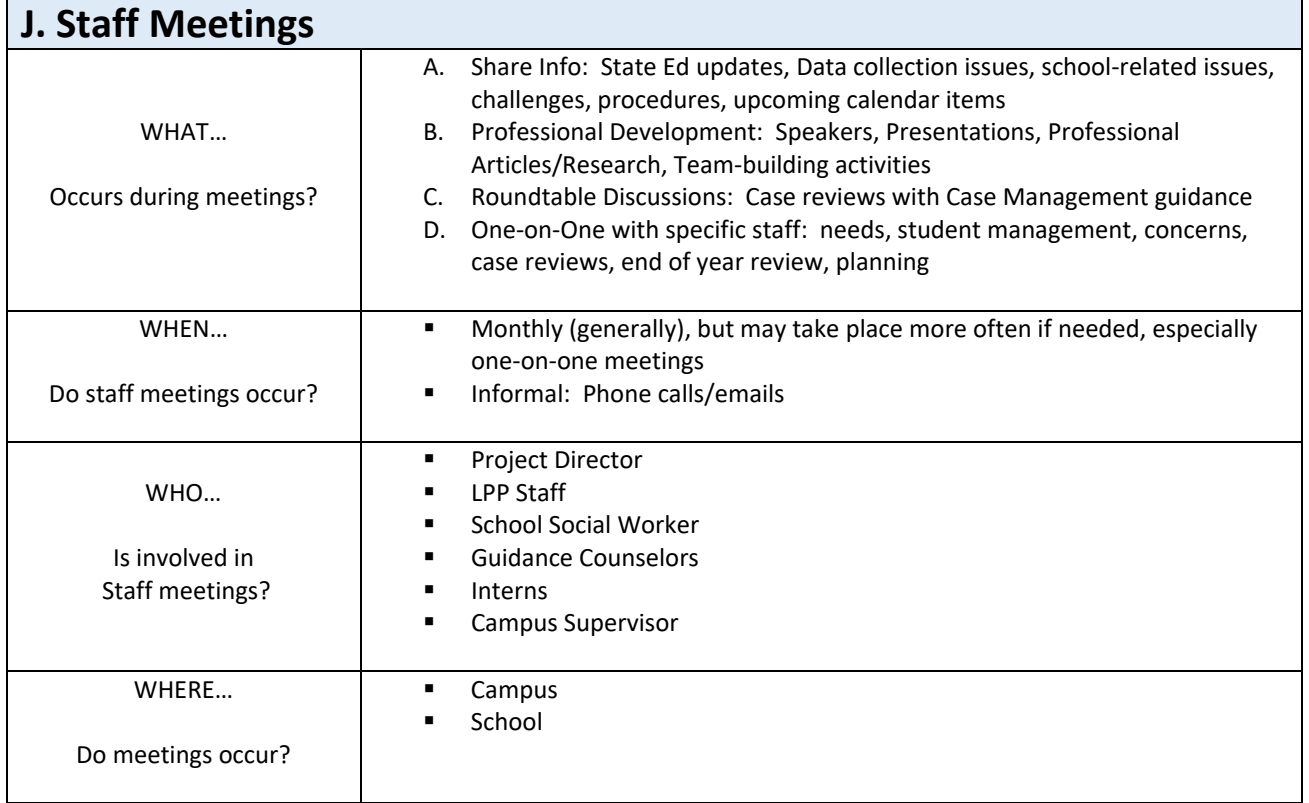

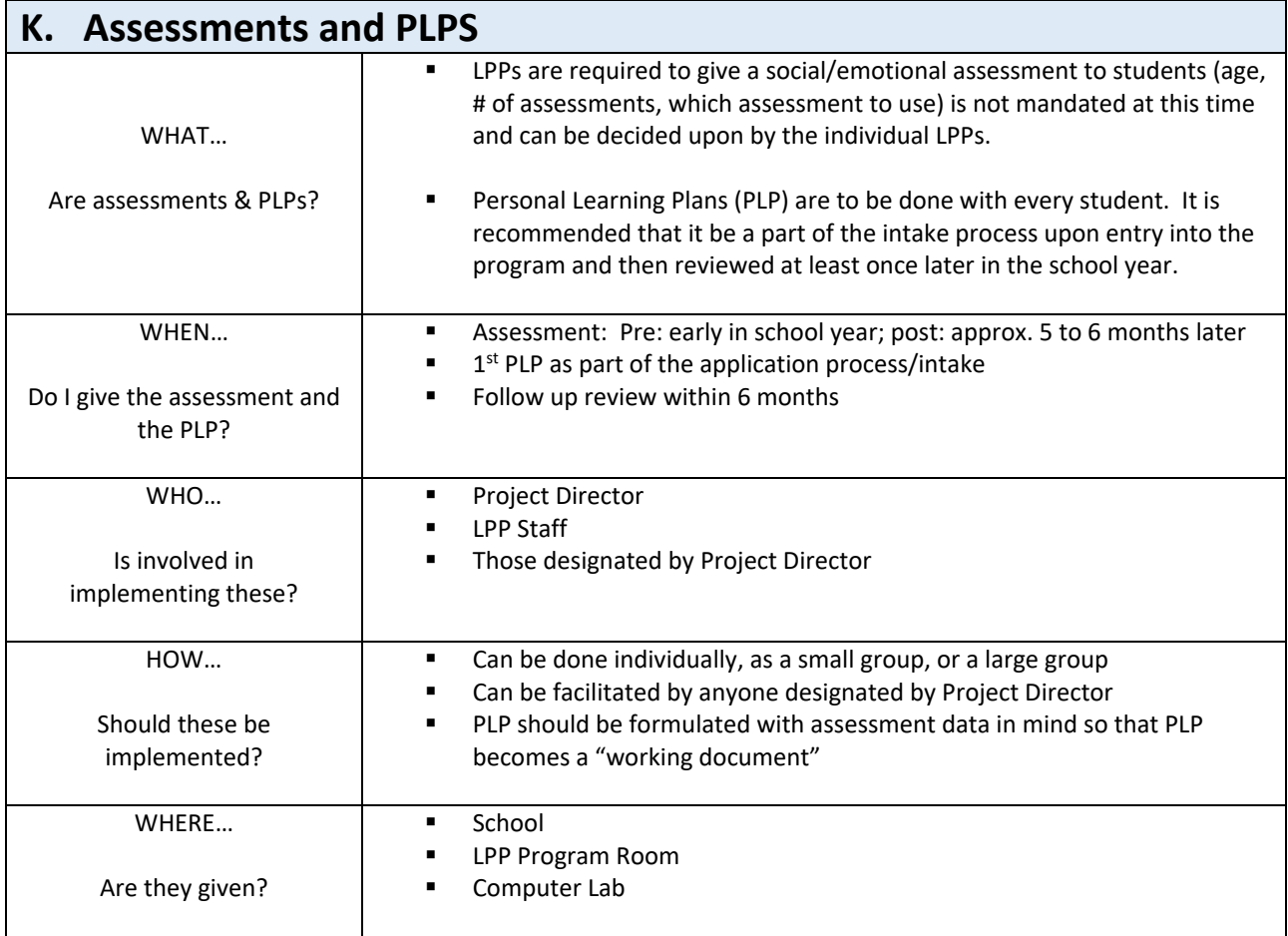

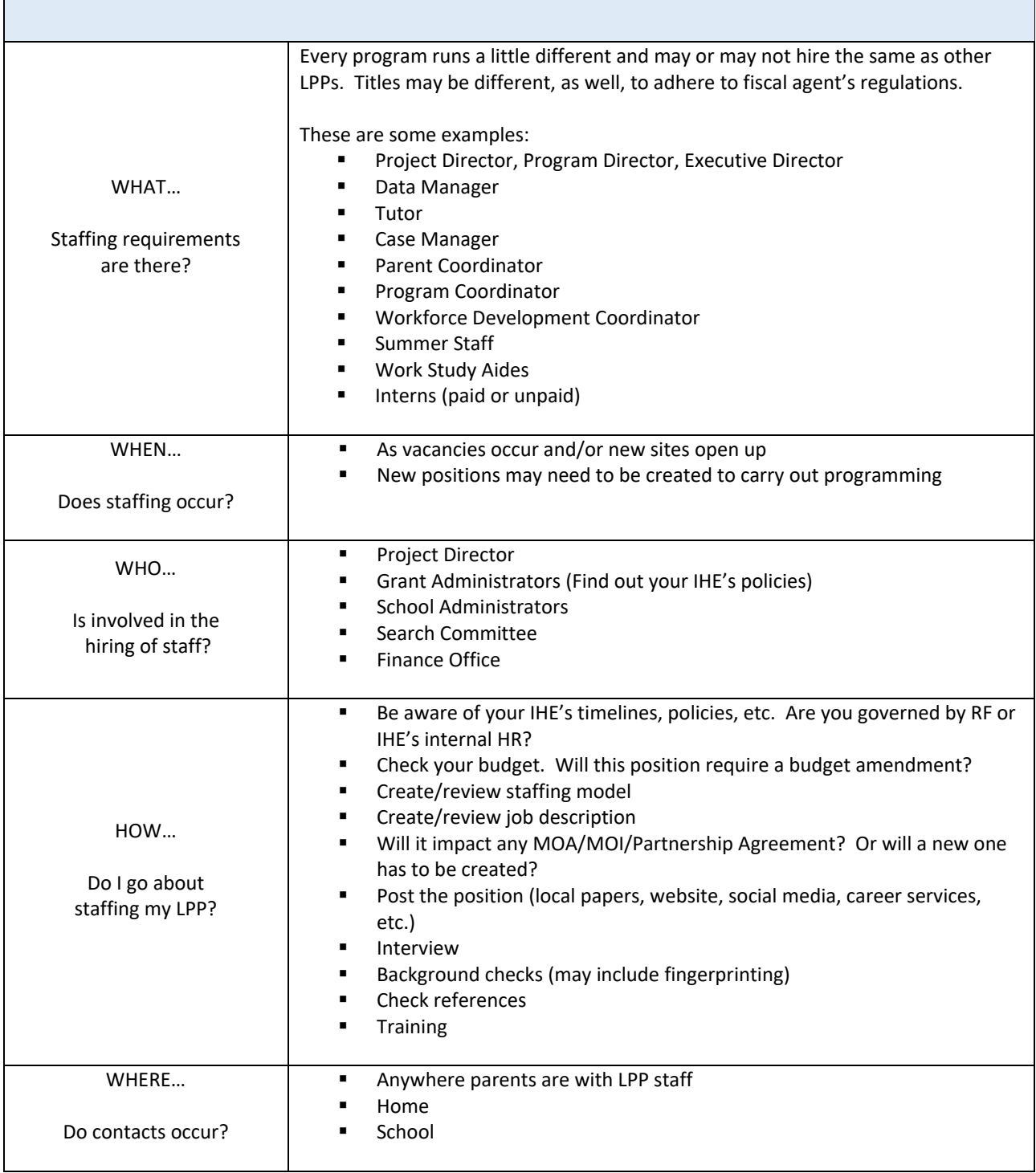

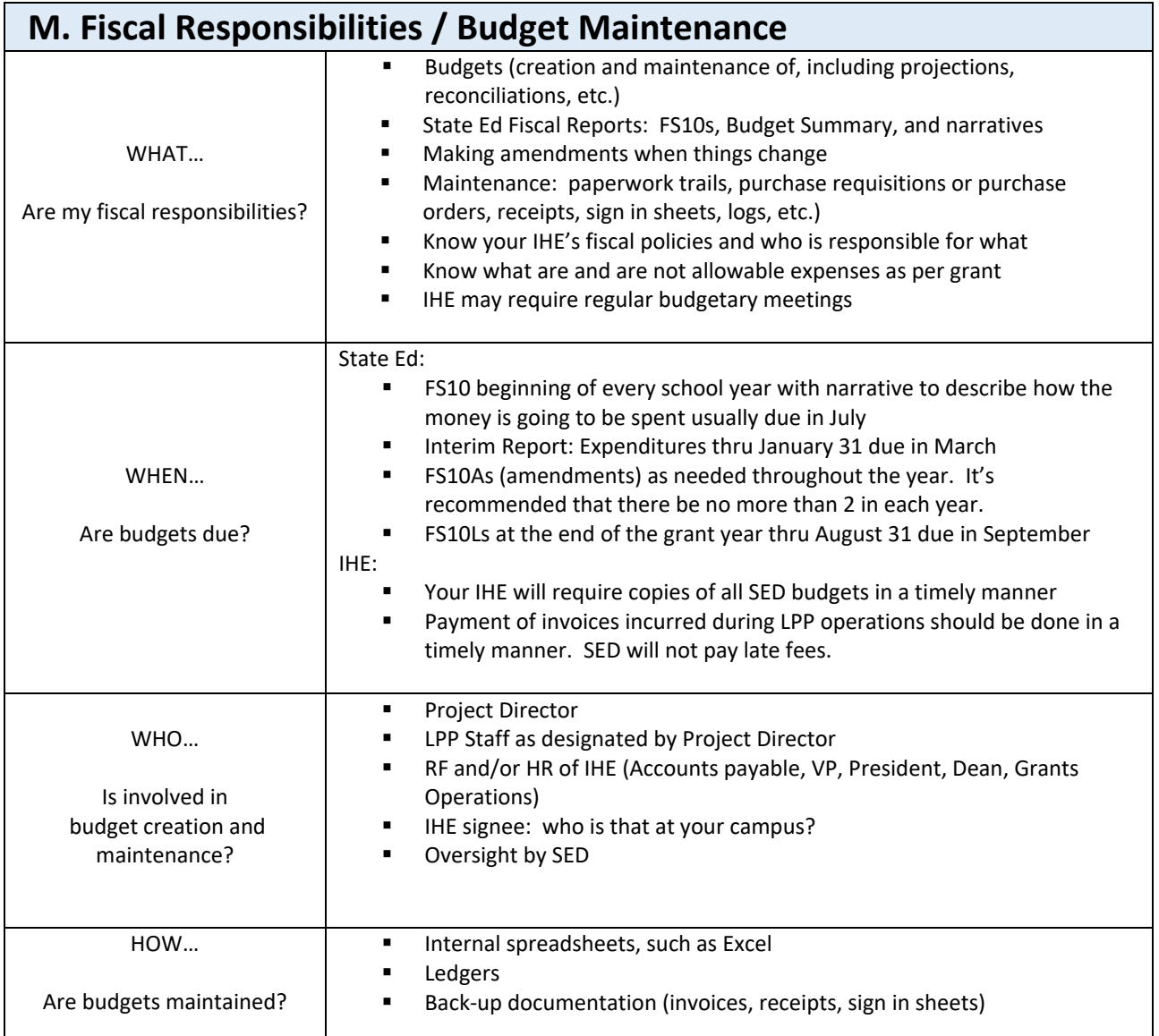

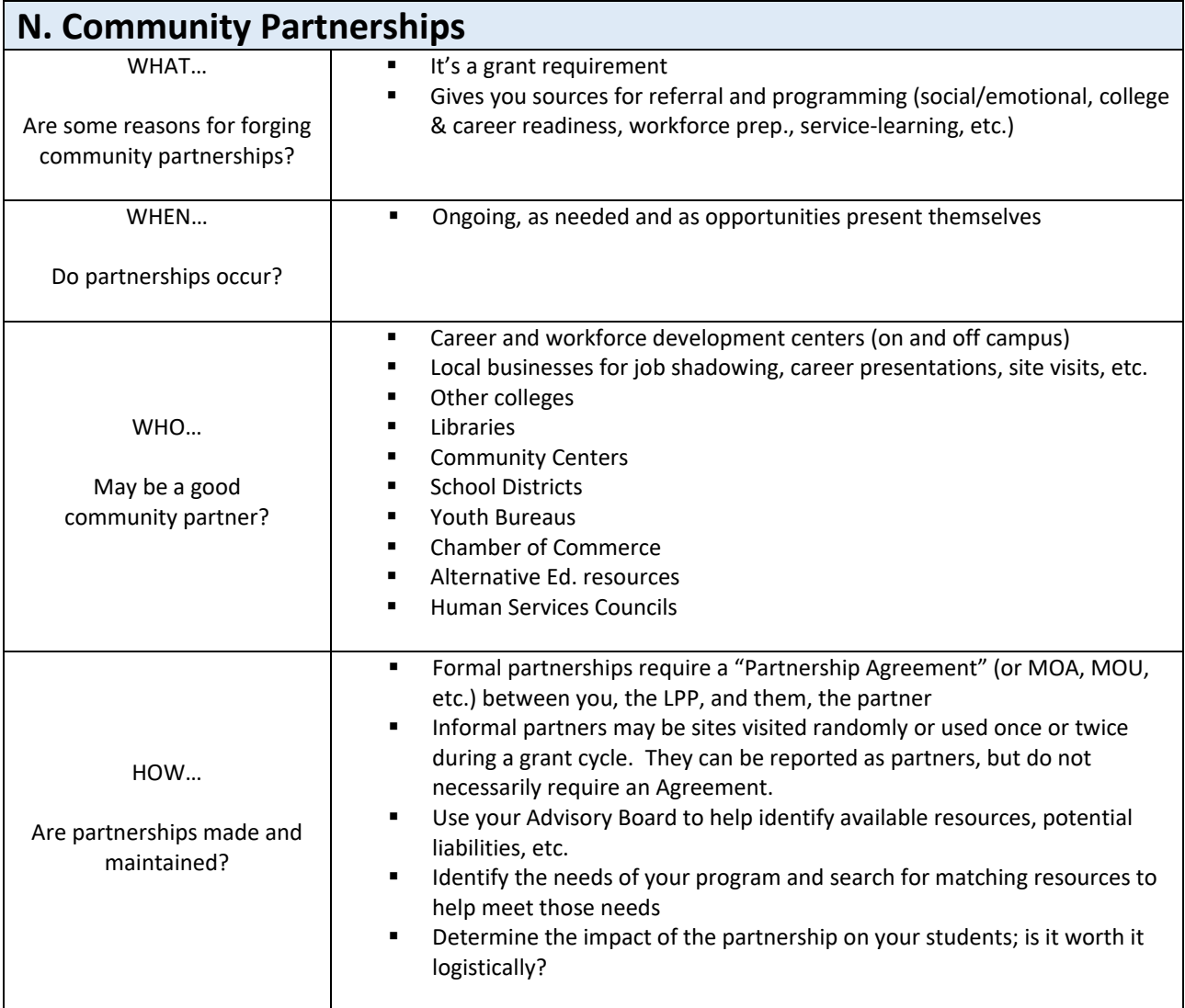

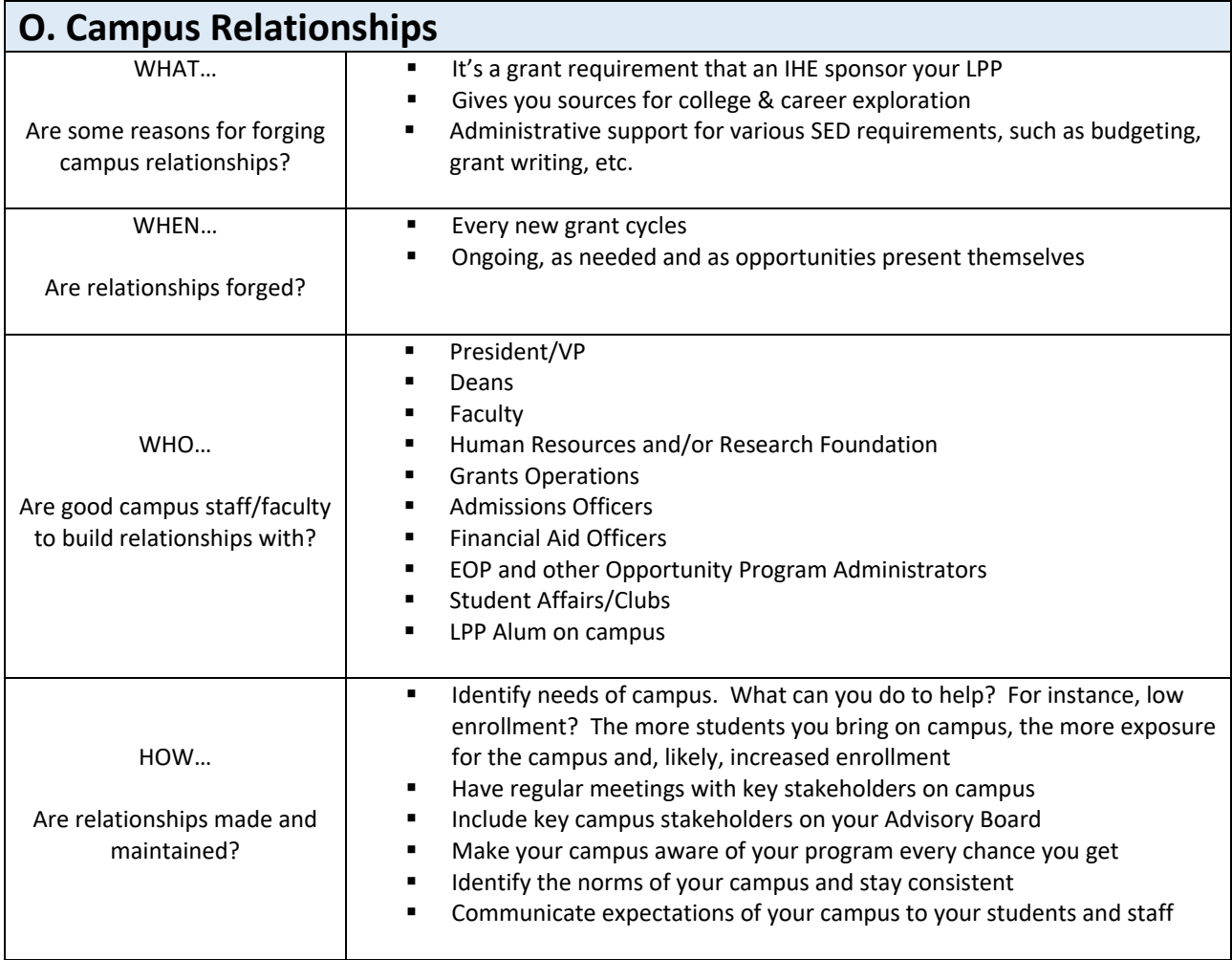

# IV. **Reporting Accurate, Timely and Reliable Data**

## **A. Why**

Data collection is a systematic approach to gathering, editing, and measuring quality information obtained from a variety of sources that enables an evaluator to answer one or more research question, test a hypothesis, evaluate an outcome, or to make an evidence based empirically supported public policy decision.

Reporting credible data is essential since the analyzed information can be used to:

- Ensure all stakeholders are receiving effective and efficient services;
- Answer research questions accurately;
- Ensure stakeholders have accurate and timely data in which to make an informed decision;
- Monitor and/or review the efficacy of program activities and operations;
- Demonstrate accountability to program funders;
- Prepare written reports, charts and graphs to be shared with stakeholders; and
- Ensure grantees met the terms and conditions established in statute or listed in an RFP.

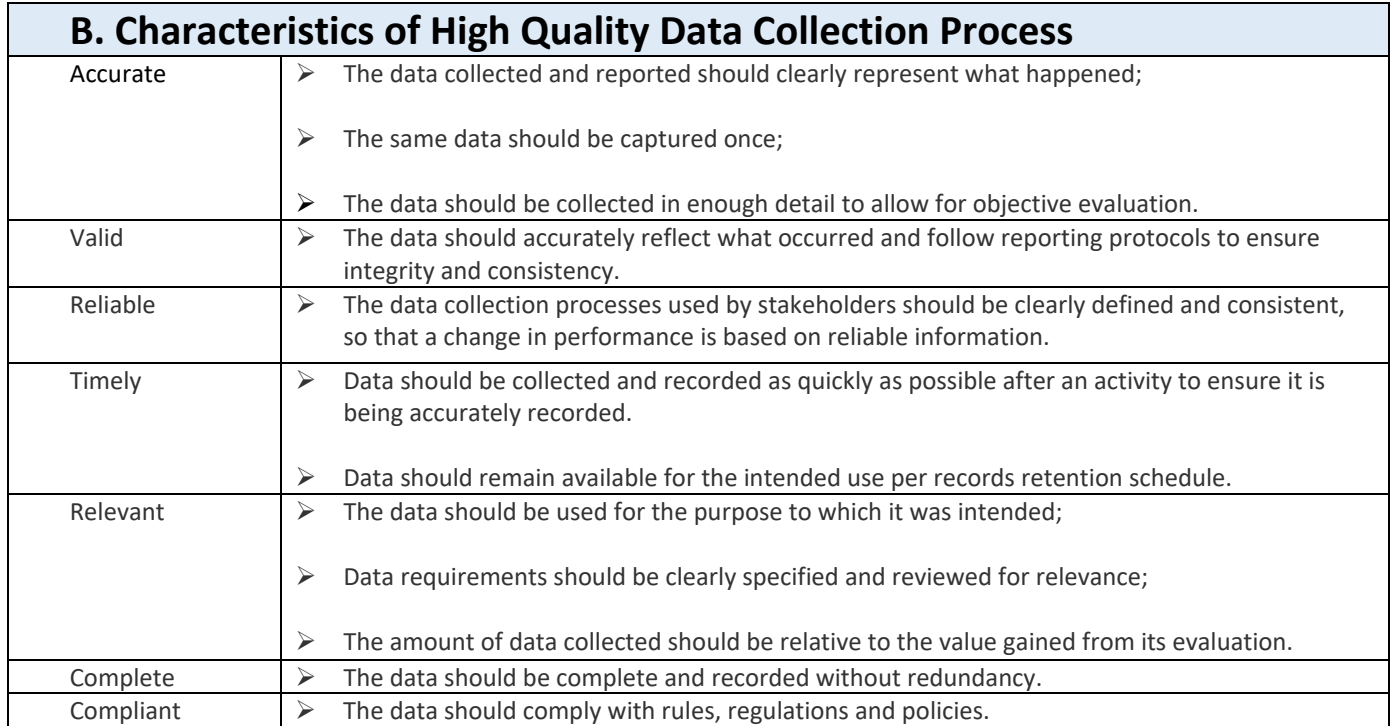

# **V. Reporting Timelines Requirements and Recommendations**

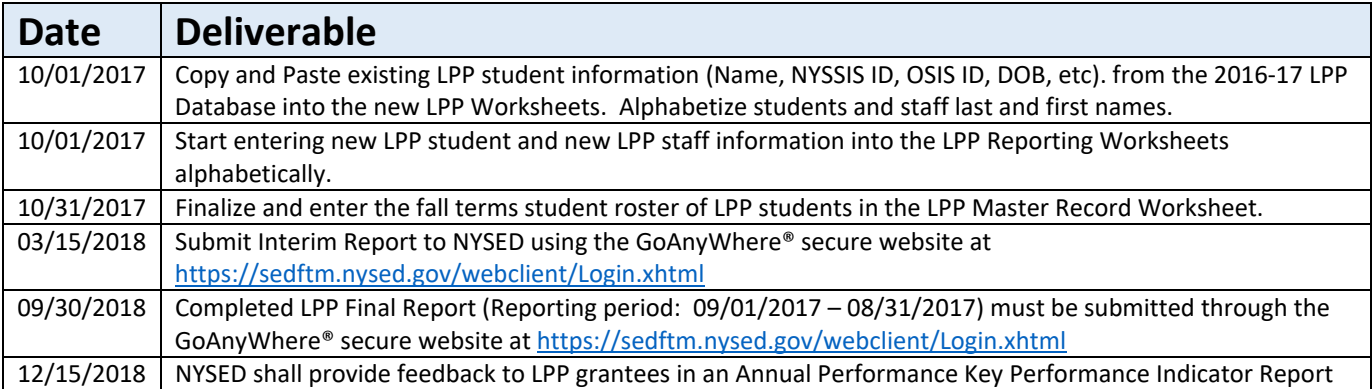

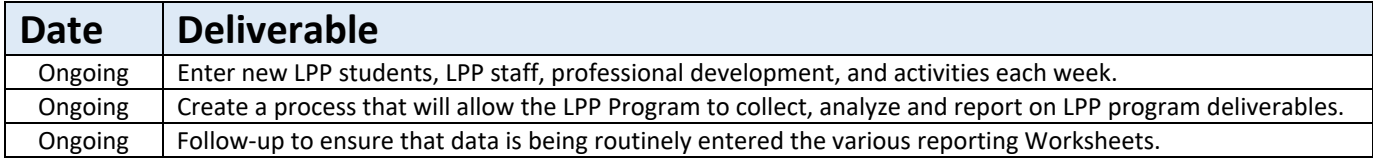

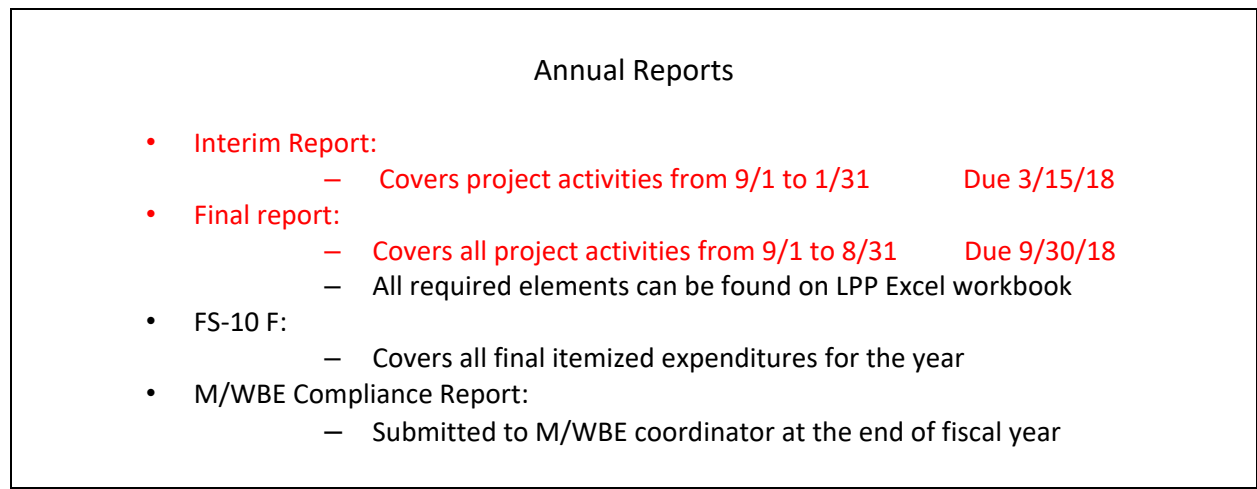

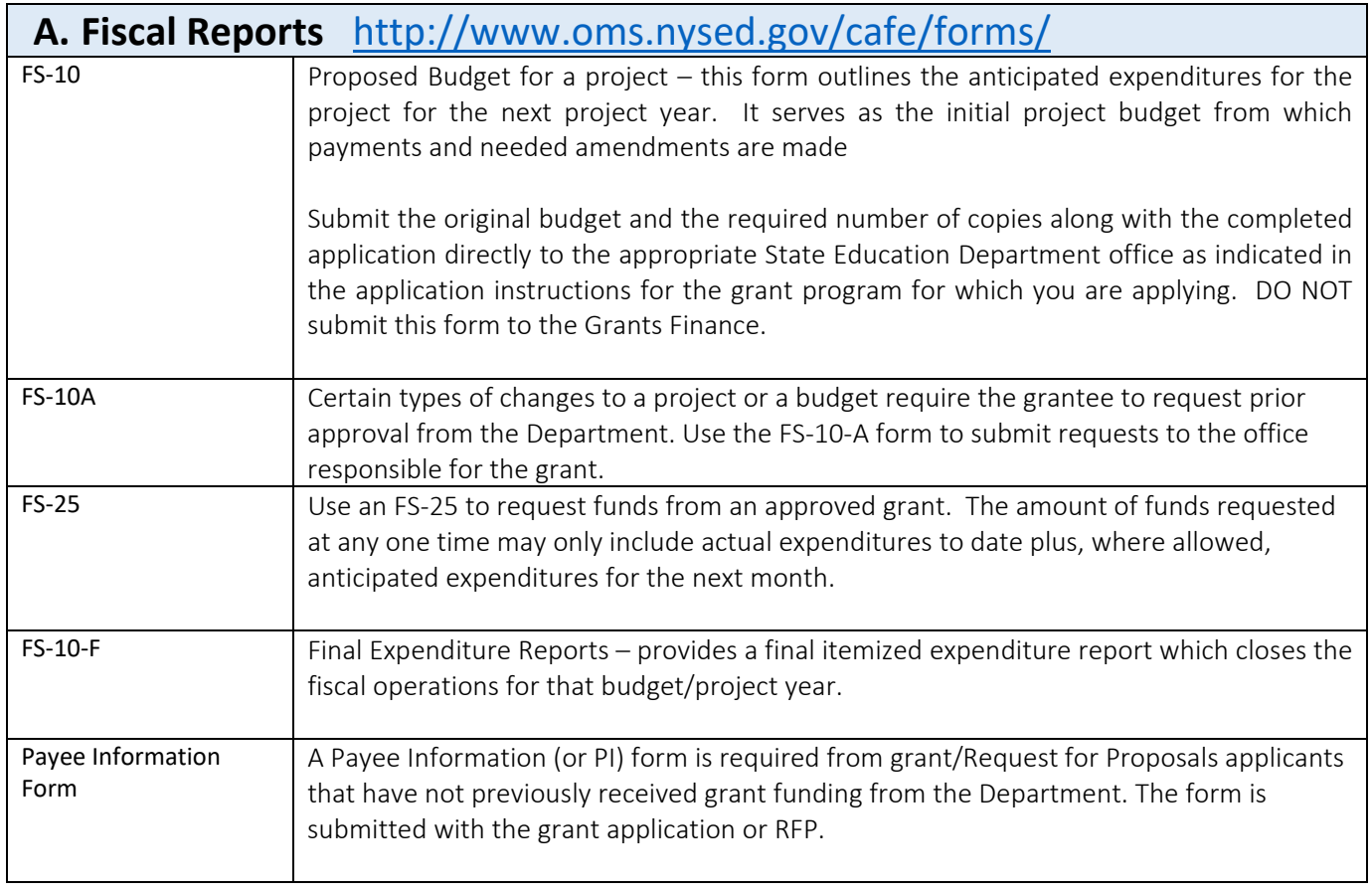

 http://www.oms.nysed.gov/cafe/guidance/guidelines.html **Fiscal Guidelines:** Provides breakdown of allowable costs by category

# Remember: Always use the Excel version of the form

### PROPOSED BUDGET FOR A FEDERAL OR STATE PROJECT FS-10 (03/15)

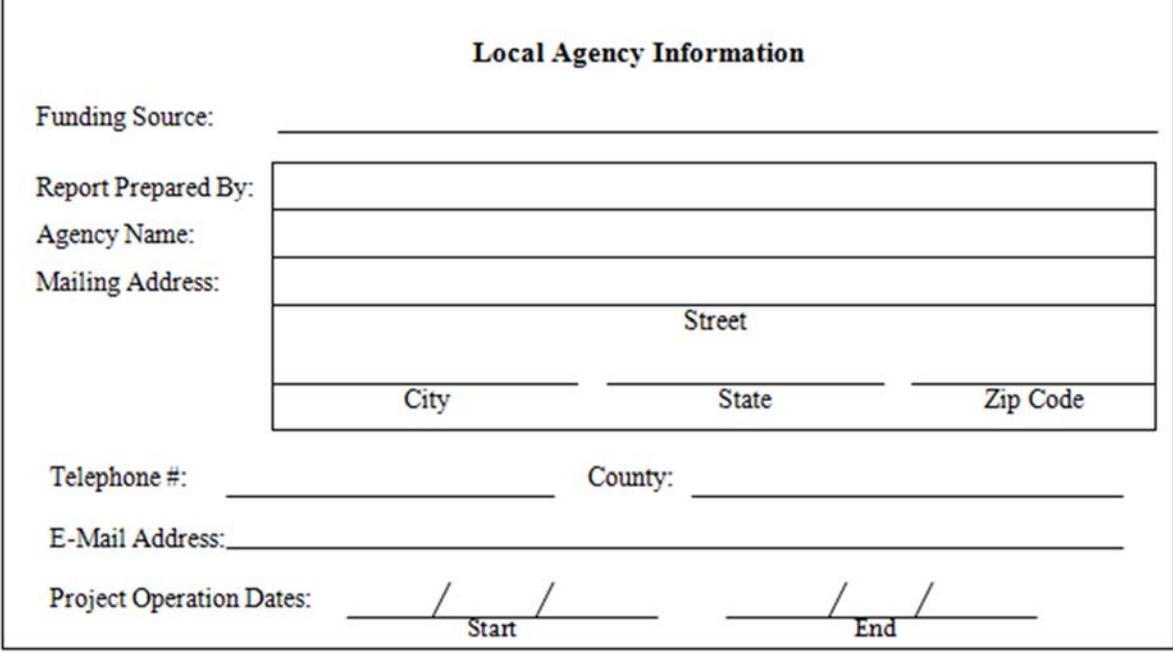

### **Code 15 – Professional Staff**

Include only staff that are employees of LPP. Do not include consultants or per diem staff; do not include central administrative staff that are indirect costs.

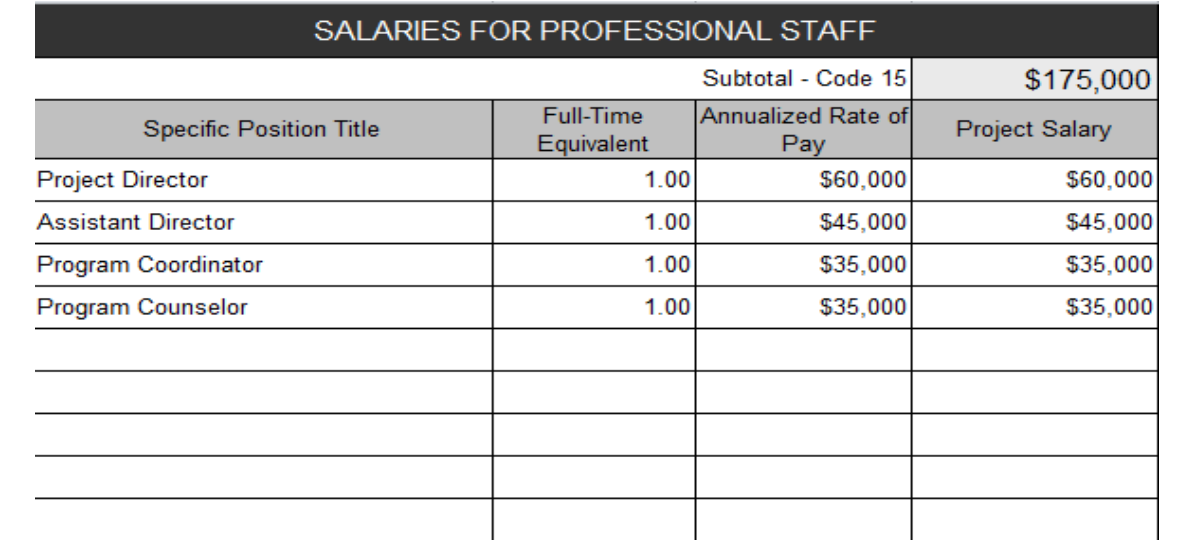

### **Code 16 – Support Staff**

Include salaries for teacher aides, secretarial and clerical assistance; do not include central administrative staff that are indirect costs

## SALARIES FOR SUPPORT STAFF

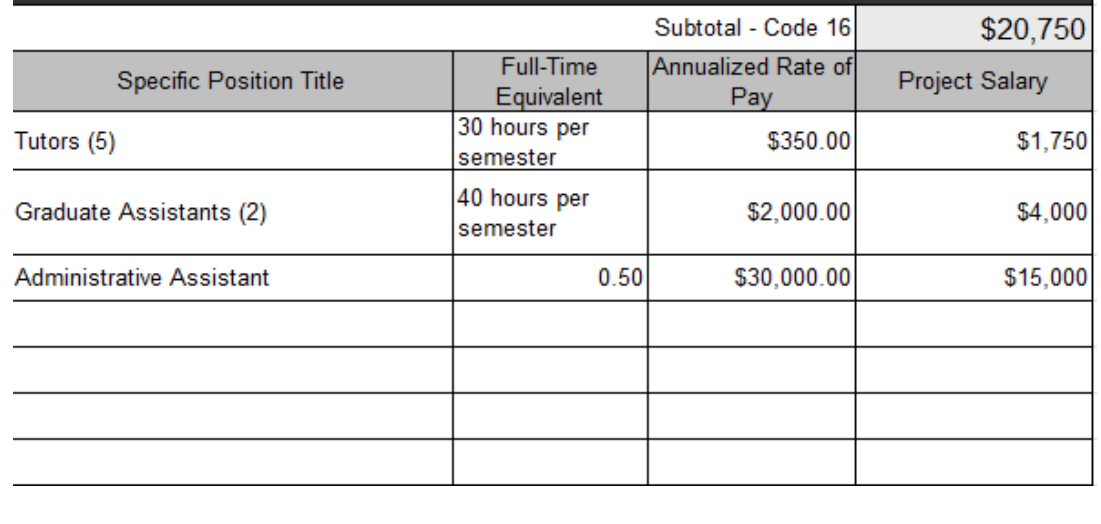

### **Code 40 – Purchased Services**

Include consultants (indicate per diem rate), rentals, and other contractual services. Copies of contracts may be requested by the State Education Department.

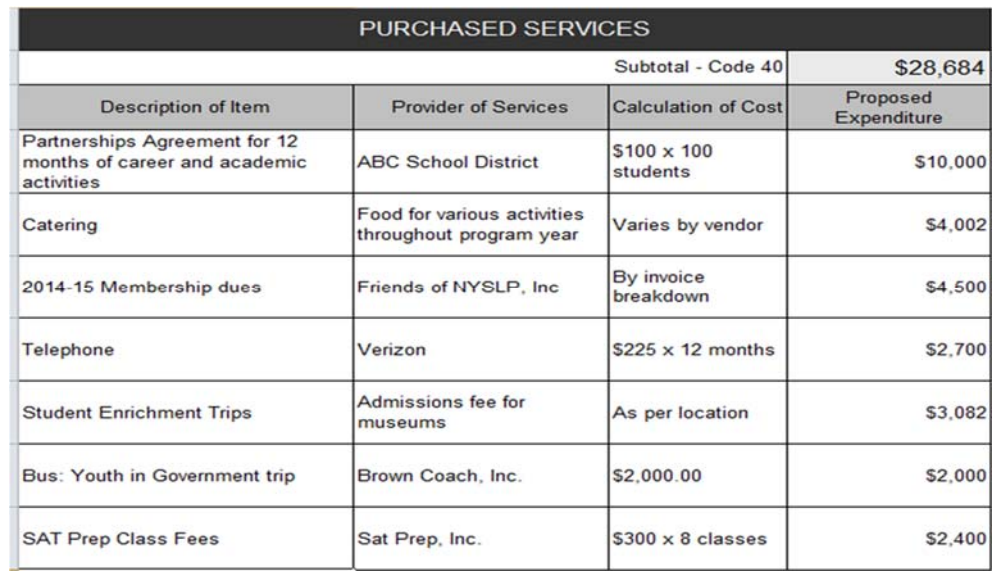

### **Code 45 – Supplies and Materials**

include all purchased supplies and materials used exclusively for the LPP project; including computer/software, library books and equipment items under \$5,000 per unit

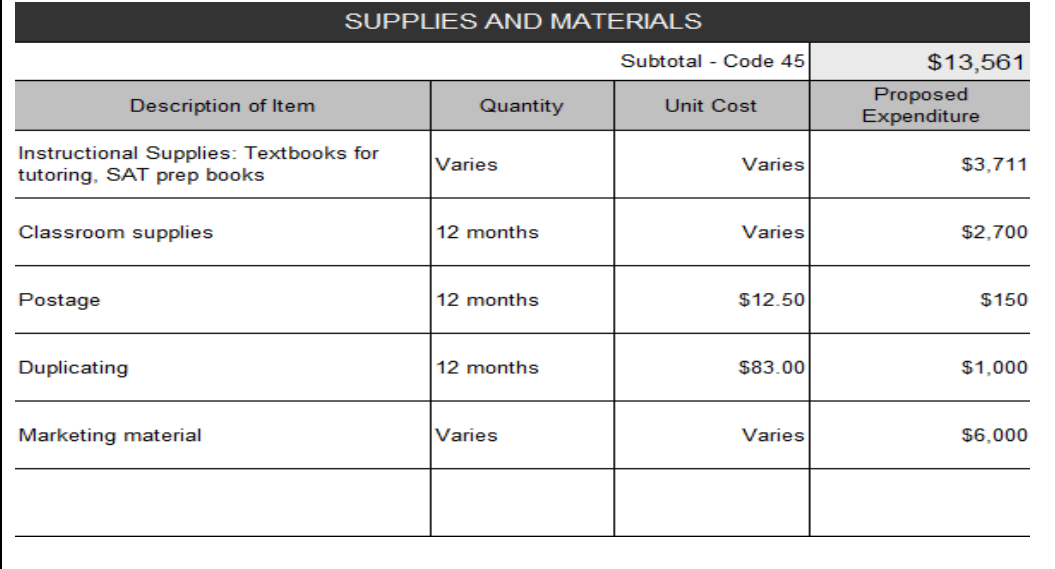

### **Code 46 ‐ Travel**

Include pupil transportation, conference costs and travel of staff between instructional sites. Specify agency approved mileage rate for travel by personal car or school‐owned vehicle.

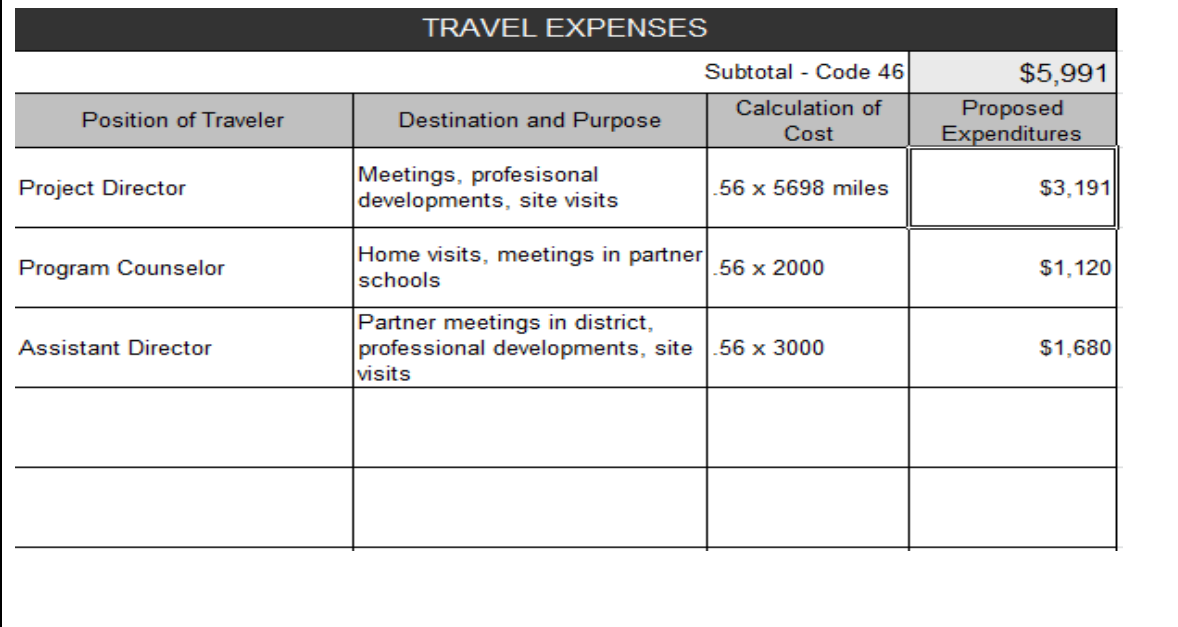

### **Code 80 – Employee benefits**

Rates used for project personnel must be the same as those used for other agency personnel

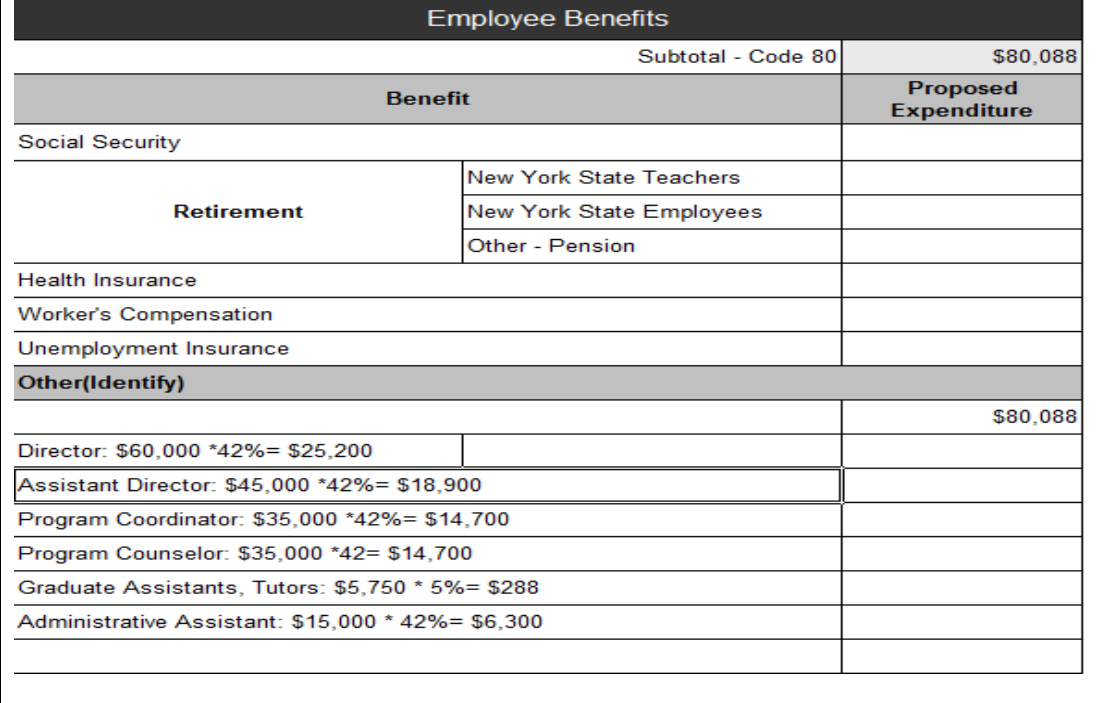

### **Code 90 – Indirect Costs**  Modified Direct Cost Base

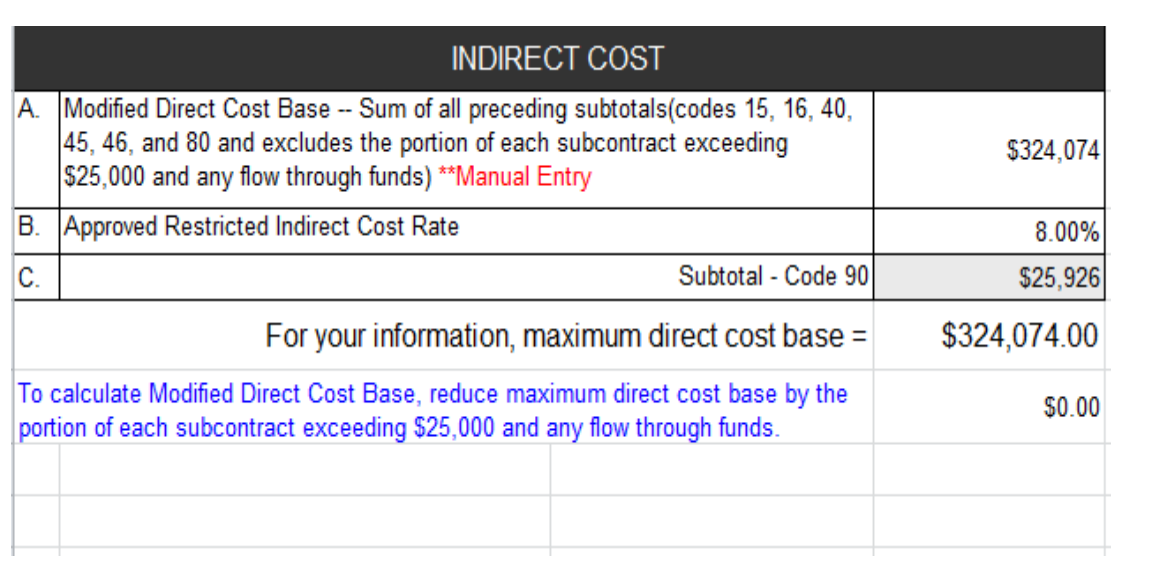

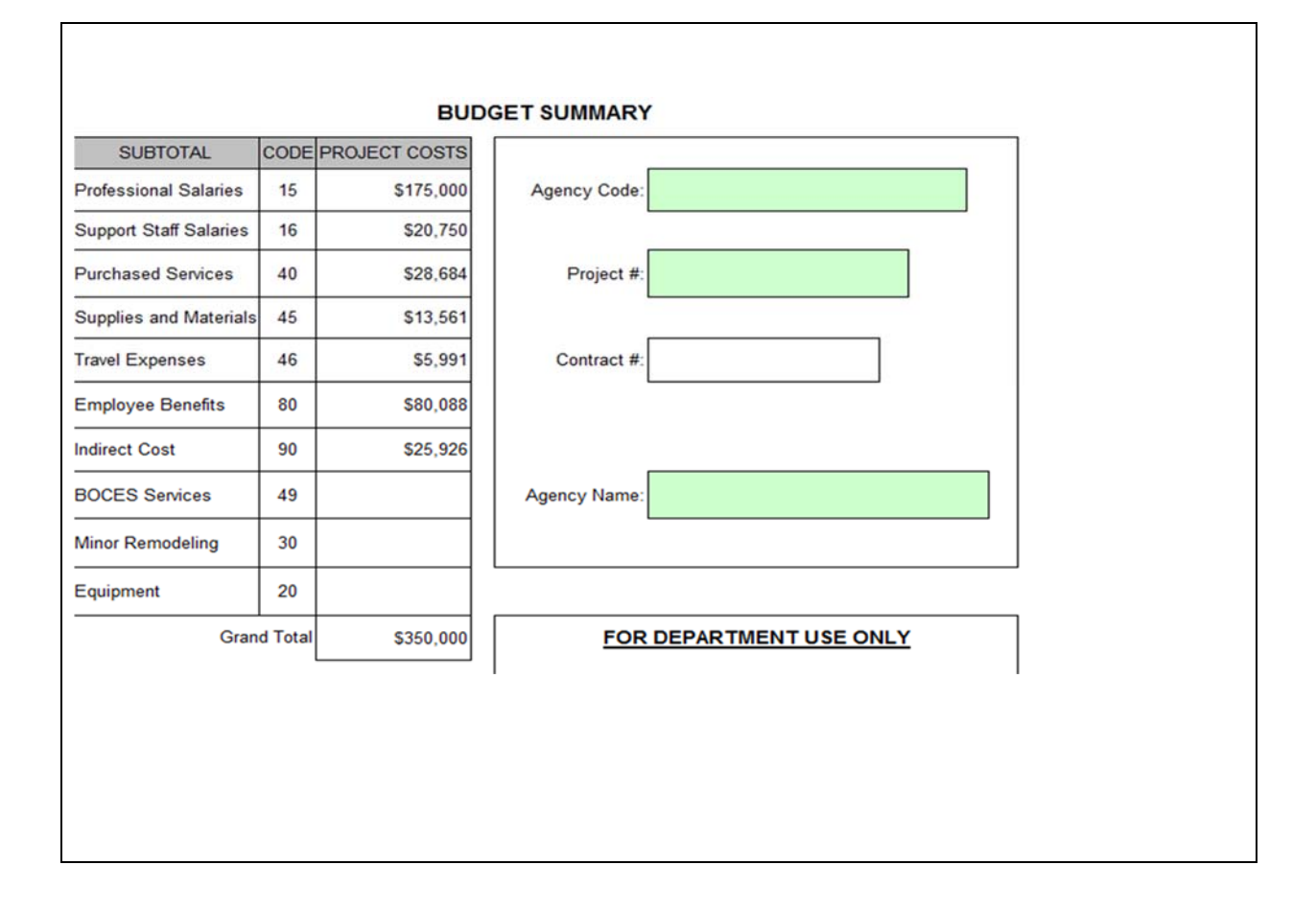

### **Budget Narrative**

- A justification for expenses
	- Why are you doing what you're doing?
		- Your application
		- Your research based drop‐out prevention model
		- Your institutional master plans
	- What is the direct relationship to the statutory mission of the Liberty Partnerships Program?
		- Look back at the circle chart which one does it fit into?
- Cost calculations
	- How did you arrive at the cost?
	- Is your math correct?

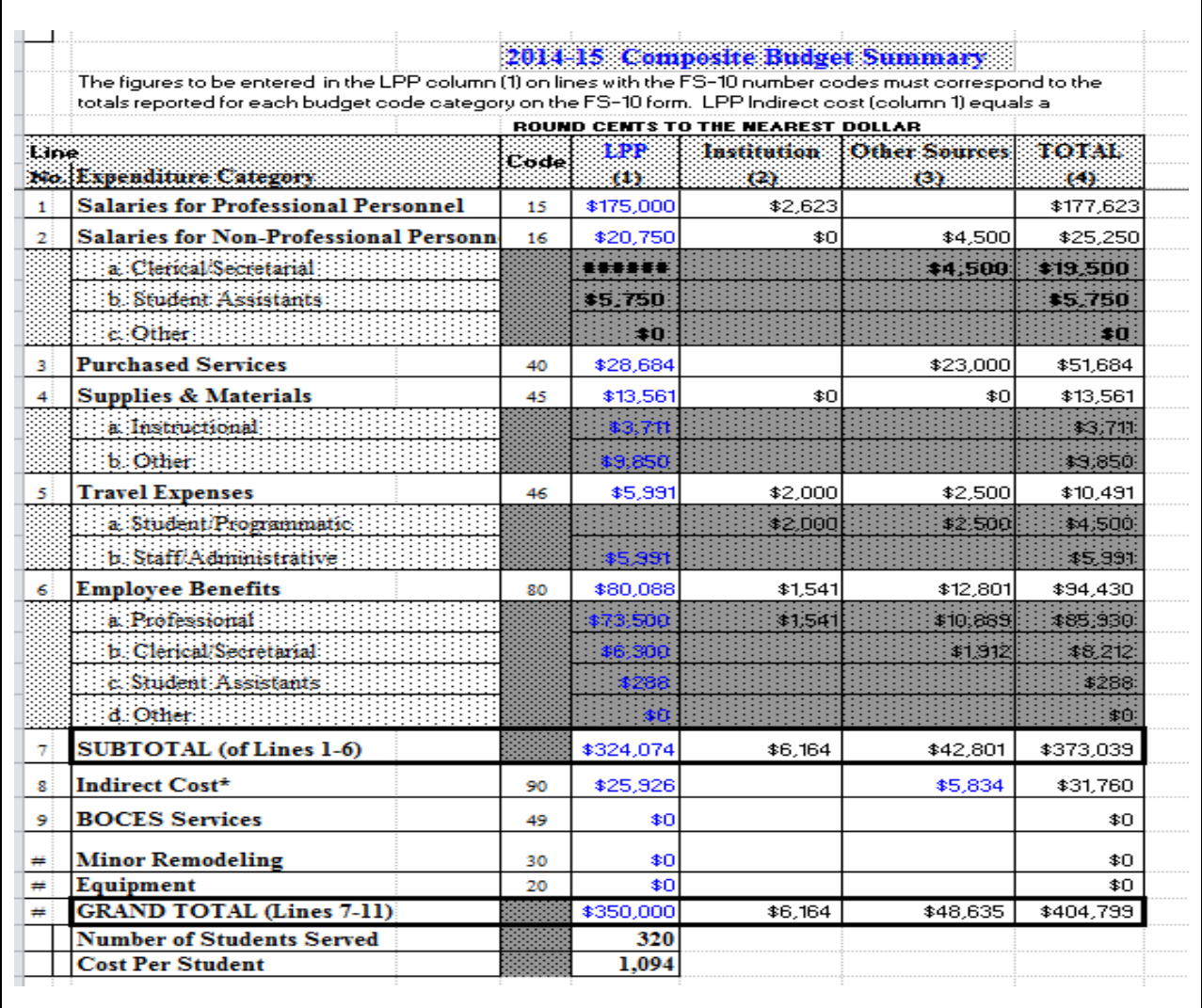

# Budget Amendment FS‐10A

- The process of altering a budgeted expenditure from what was identified in the FS‐10 to another allowable and SED approved purpose.
- This process can occur as needed by the project.
- This process also occurs as part of the larger contract amendment when additional funds are appropriated by the legislature
- \*M/WBE‐ Goal Calculation‐ must be revisited each time a FS‐10 A is filed

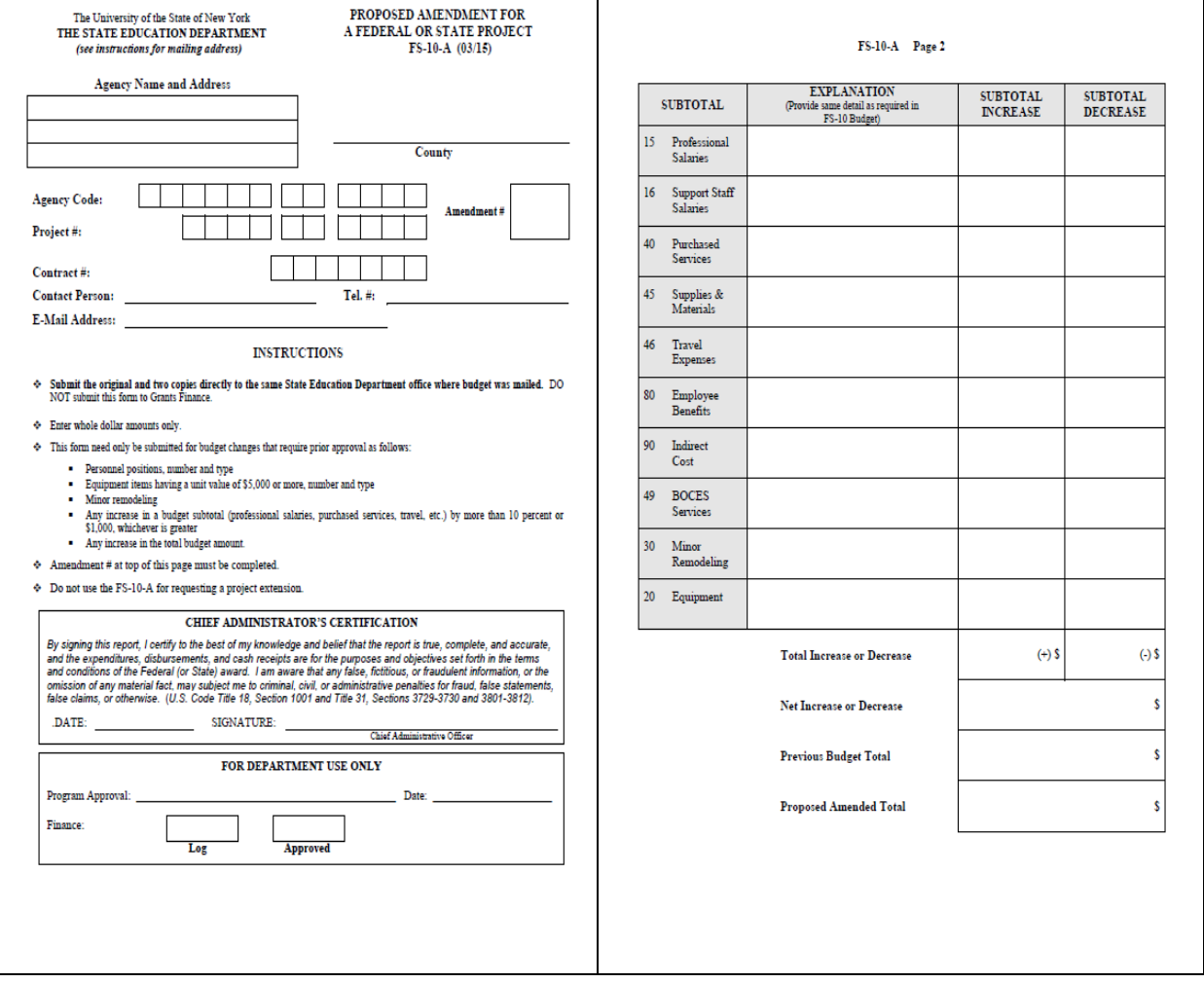

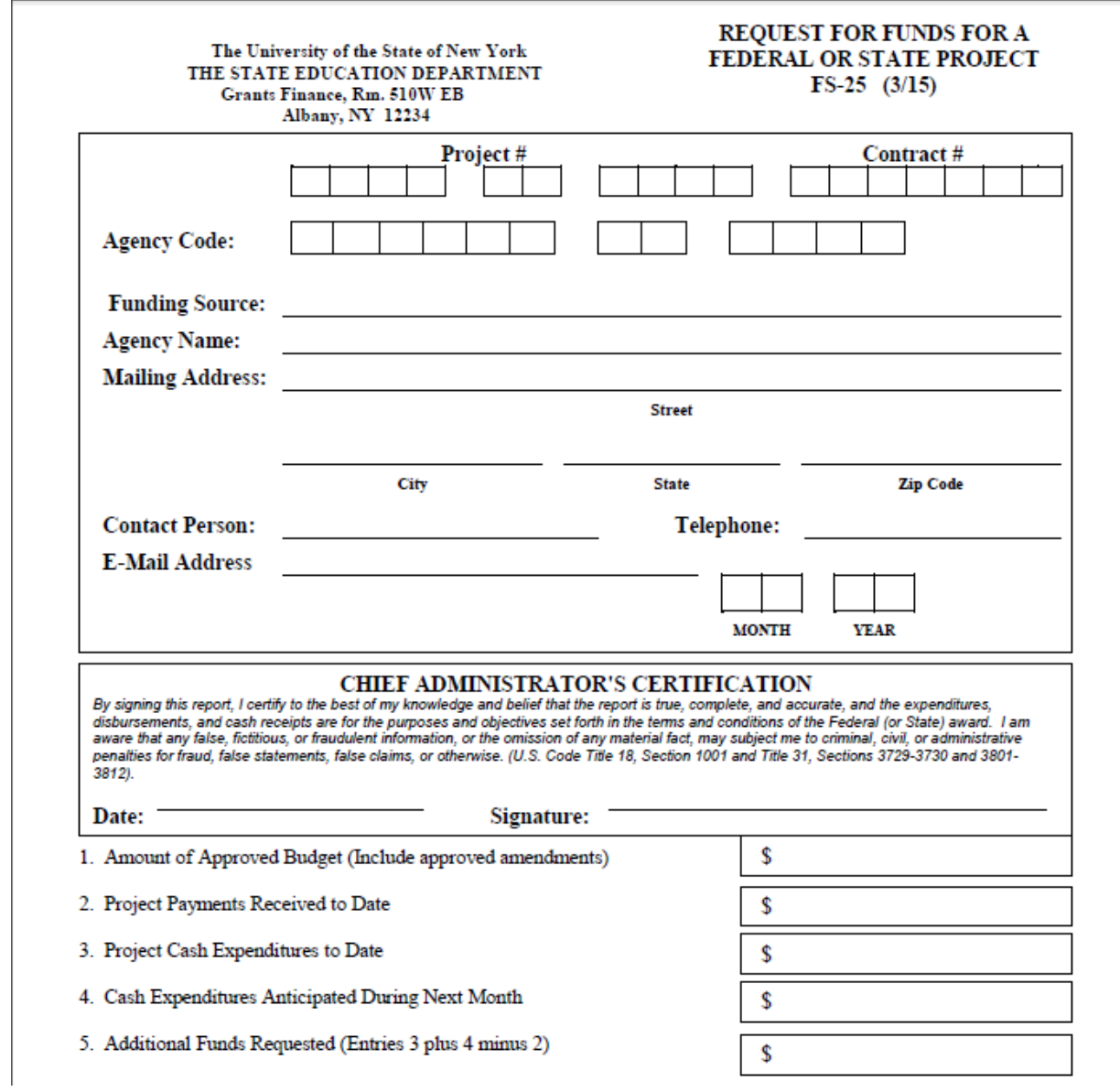

# **FS‐10‐F**

The University of the State of New York THE STATE EDUCATION DEPARTMENT Grants Finance, Room 510W EB Albany, New York 12234

#### FINAL EXPENDITURE REPORT FOR A FEDERAL OR STATE PROJECT FS-10-F Long Form (03/15)

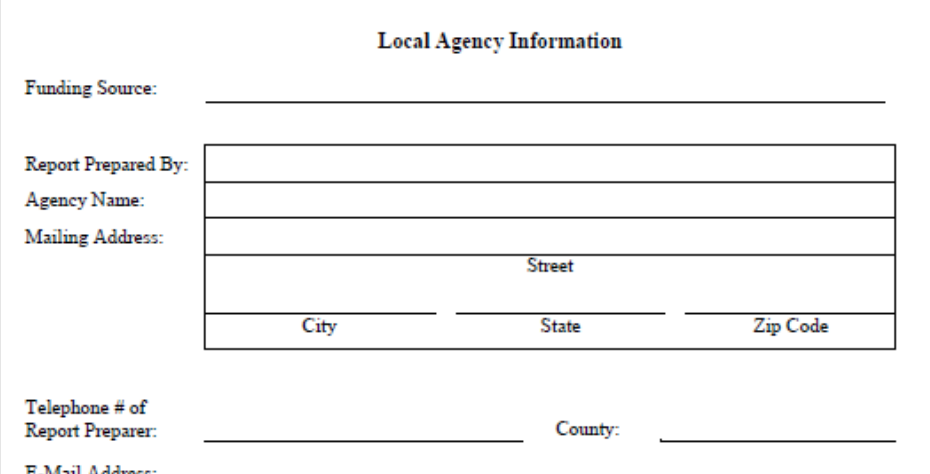

# **INSTRUCTIONS**  $\bullet$  Agencies must maintain complete and accurate records and may be requested to provide additional detail to support reported expenditures. Submit one report with original signature and one copy directly to Grants Finance, New York State Education Department, Room 510W EB, Albany, NY 12234. For Special Legislative Projects, submit one report with original signature and two copies, along with a final program narrative report.  $\Phi$  . All encumbrances must have taken place within the approved funding dates of the project.  $\Phi$  Use whole dollar amounts.  $\diamond$  Certification on page 8 must be signed by Chief Administrative Officer or designee.  $\diamond$  High-quality computer generated reproductions of this form may be used.  $\Phi$  . For further information about completing the final expenditure report, please refer to the Fiscal Guidelines for Federal and State Aided Grants at WWW.oms.nysed.gov/cafe/or contact Grants Finance at grantsweb@mail.nysed.gov or (518) 474-4815.

# **M/WBE**

- All projects are required to comply with NYSED's Minority and Women Owned Business Enterprises (M/WBE) policy
- M/WBE participation includes services, materials or supplies purchased from minority and women owned firms certified with the NYS Division of Minority and Women Business Development
- •
- For a current list of certified vendors see: http://ny.newcontracts.com/FrontEnd/VendorSearchPublic.asp?TN=ny\$XID=4 687
- The M/WBE participation for this grant is 30% of each applicant's total discretionary non‐personal service budget over the entire term of the grant.
- Discretionary non‐personal service budget is defined as the total budget, excluding the sum of funds budgeted for direct personal services (i.e., professional and support staff salaries (i.e., Codes 15 & 16)) and fringe benefits (i.e., Code 80), and indirect costs (i.e., Code 90), if these are allowable expenditures.
- About LPP projects only, the portion of funds to be utilized in the Purchased Services (code 40) for stipends/tuition are excluded
- M/WBE participation does NOT necessarily need to be the same for each year of a multi‐year grant; this will be determined by good faith efforts and the specific circumstances of each grant year.
- Each year a goal calculation sheet and accompanying M/WBE documentation must be submitted with and based upon that year's FS‐10.
- Except for the goal calculation worksheet, a program may resubmit the latest approved set of M/WBE documentation if M/WBE documentation has not changed. (I.e. since the prior year or since the last approved amendment).
- FS-10's and contracts will not be processed without M/WBE approval.
- LPP projects can utilize MWBE vendors to reach the 30% goal which would have been established from the goal calculation worksheet and utilization plan for that specific project year.
- You will not be expected to make‐up in subsequent years what you were given permission to waive in any previous or current year.
- You are not expected to pay unreasonably higher fees for M/WBE services.
- You are expected to document the prices and good faith efforts which influence your vendor choice.

# Partial Participation

- A LPP project has put forth acceptable good faith efforts to achieve full participation
	- Good faith efforts must be documented on form M/WBE 105
	- The project needs to make a minimum of 3‐5 good faith efforts towards compliance and show documentation of those efforts to request partial participation
	- Good faith efforts should indicate vendor's ability to provide, or not provide services or items, as well as costs

# **No Participation**

- When a LPP project put forth good faith efforts to achieve full or partial participation, provide documentation of such efforts (ability or inability to provide services and/or items and costs associated)
- However, if those efforts do not result in any participating MWBE vendors, then consideration may be given for "No participation."
- *Please note: Requests for both Full and Partial Waivers are not a guarantee and are not necessarily transferrable from year to year. They will be reviewed and approved on a case by case basis.*

# **M/WBE and FS‐10s**

- Know your "Goal Calculation Amount", which **must be** recalculated when completing an amendment.
- Know what items **impact** or could **decrease** your ability to meet your "Goal Calculation Amount."
- Grantees must notify the M/WBE Unit, and receive approval, of any changes and /or potential updates to the approved M/WBE participation goals and Utilization Plan. This includes changes due to budget amendments, the adding/removing of approved M/WBE firms from original plan, and changes to dollar amounts listed on the Utilization Plan.

Updated forms and information can be found at the following website: http://www.oms.nysed.gov/fiscal/MWBE/Forms.html

# **M/WBE Goal Calculation Worksheet**

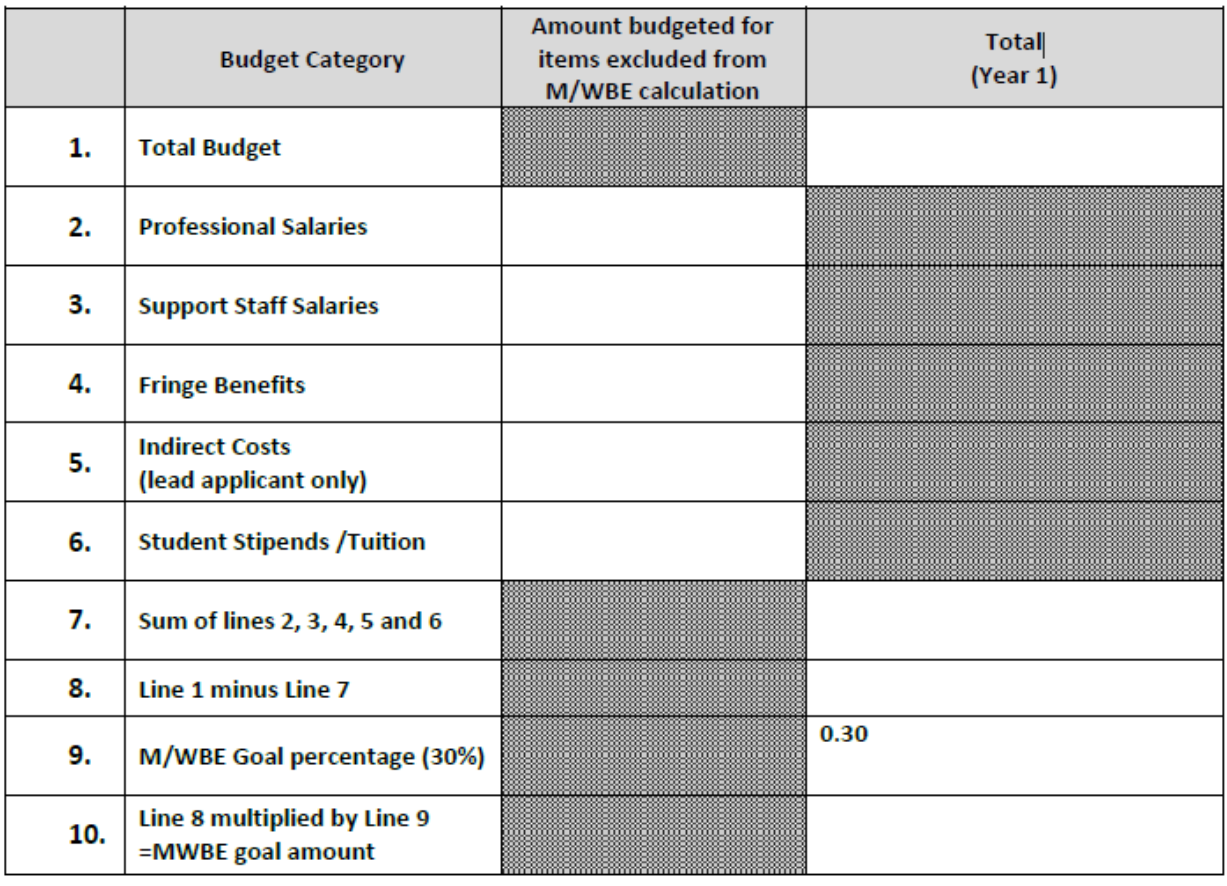

This form is only for use with the Liberty Partnerships Program 2017-2022. It may not be used with any other grant program.

# **V. Data Reporting Protocols and Data Field Reporting Requirements**

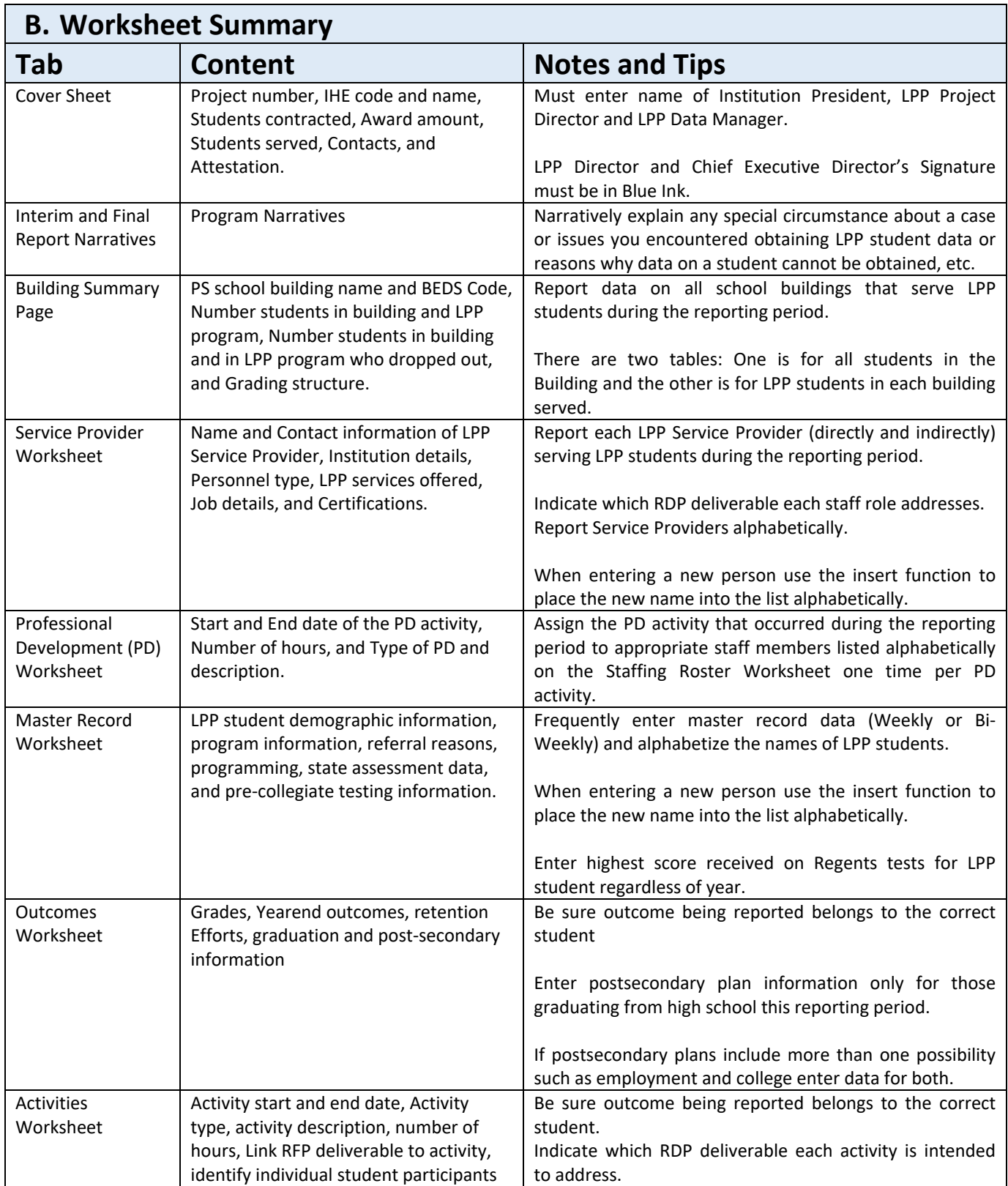

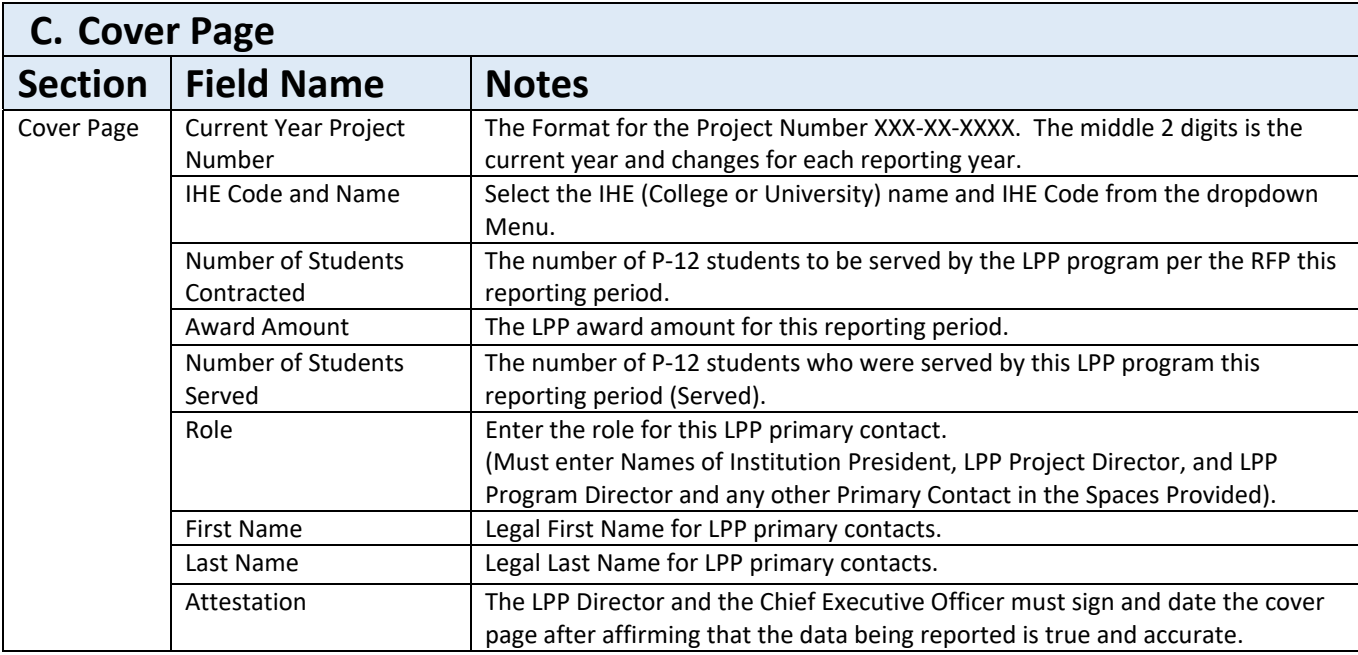

The Cover Page is the only document that needs to be sent to NYSED in a paper format.

The Cover Page must be sent to NYSED each time an Interim and Final Report is sent to NYSED.

The Cover Page must be signed and dated by the LPP Director and the Chief Executive Officer in blue ink.

The affirmation confirms that the data being provided to NYSED is true and correct.

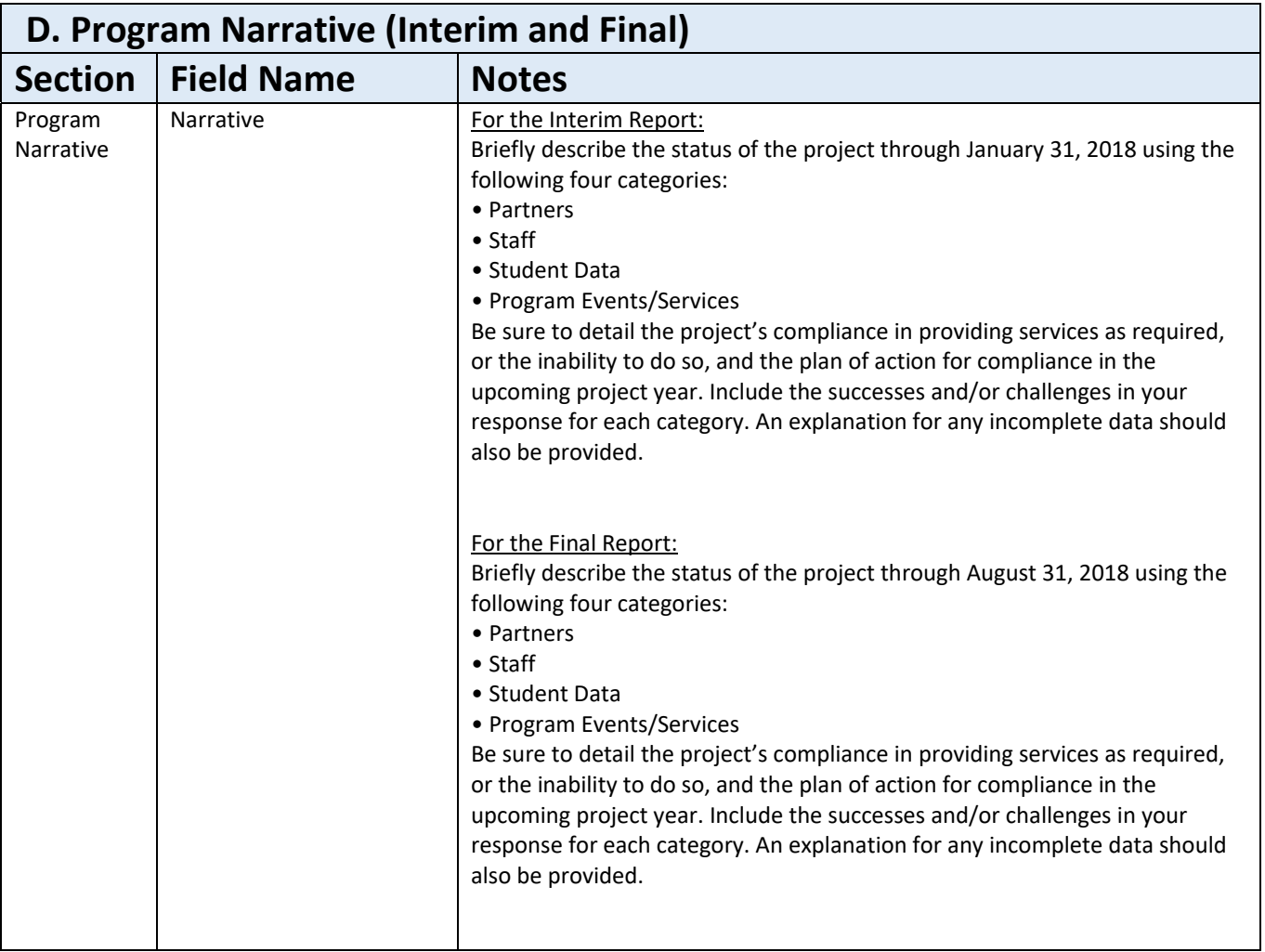

The Interim Narrative Report covers the period from September 1, 2017 to January 31, 2018 and the Final Narrative Report covers the period from September 1, 2017 to August 31, 2018.

Narratively explain any special circumstance about a case or issues you encountered obtaining LPP student data.

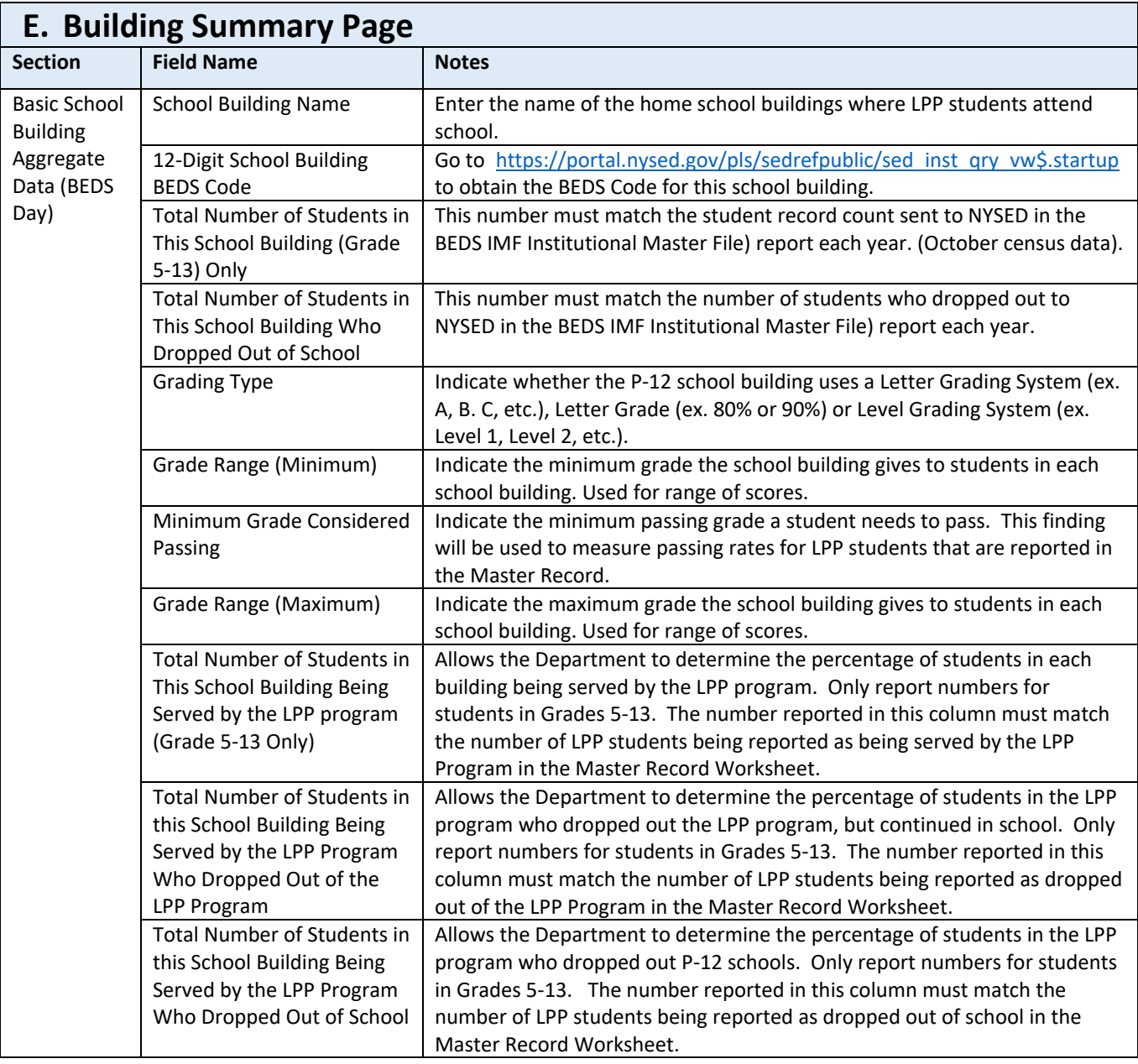

 school (Column N) in the spreadsheet. Report the number of LPP students who participated in this program this reporting period (Column L), the number of LPP students who dropped out of the LPP Program (Column M) and the total number of LPP students who dropped out of

The last 4 digits of the 12‐Digit BEDS Code identifies the building and the first two digits represent the county code.

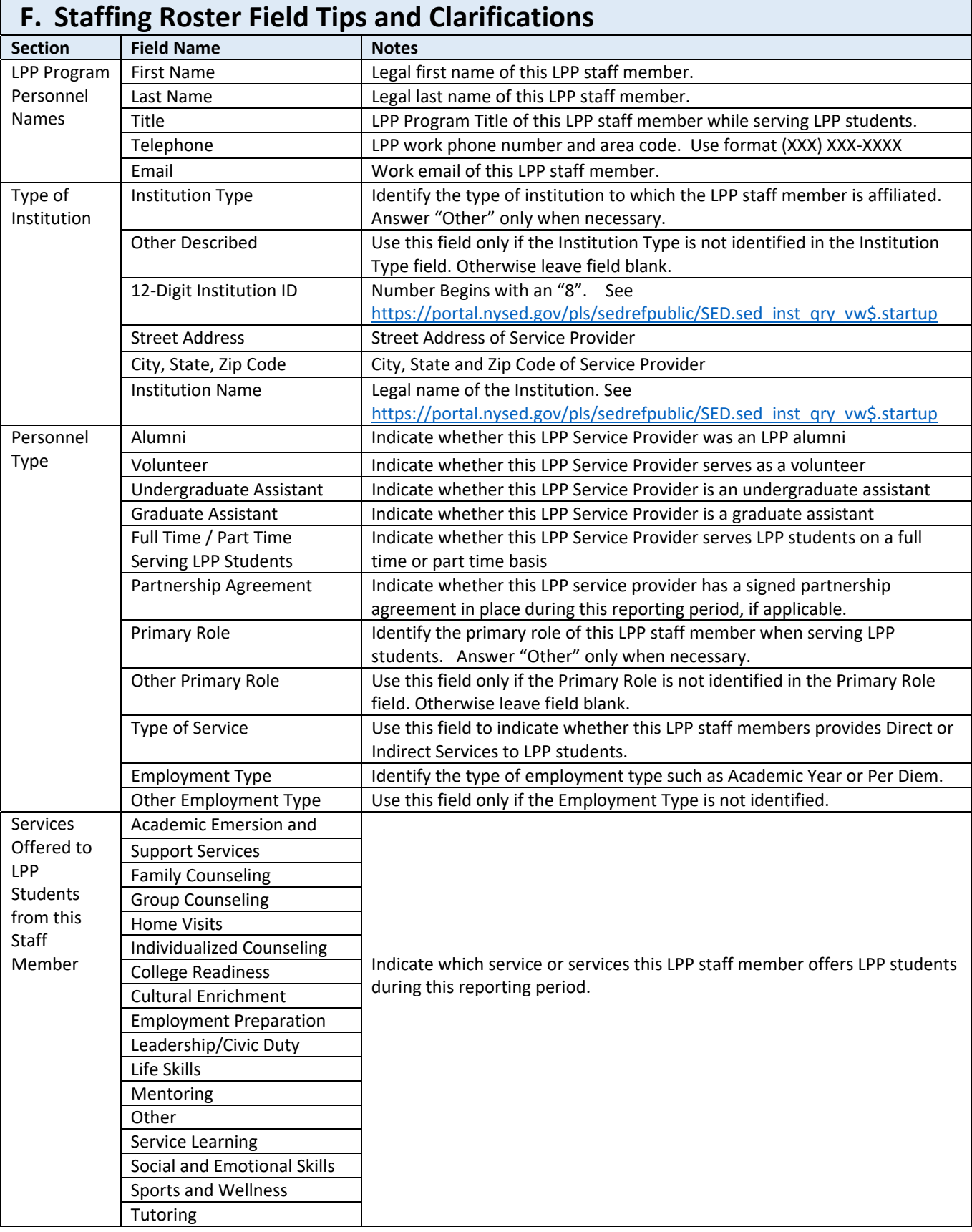

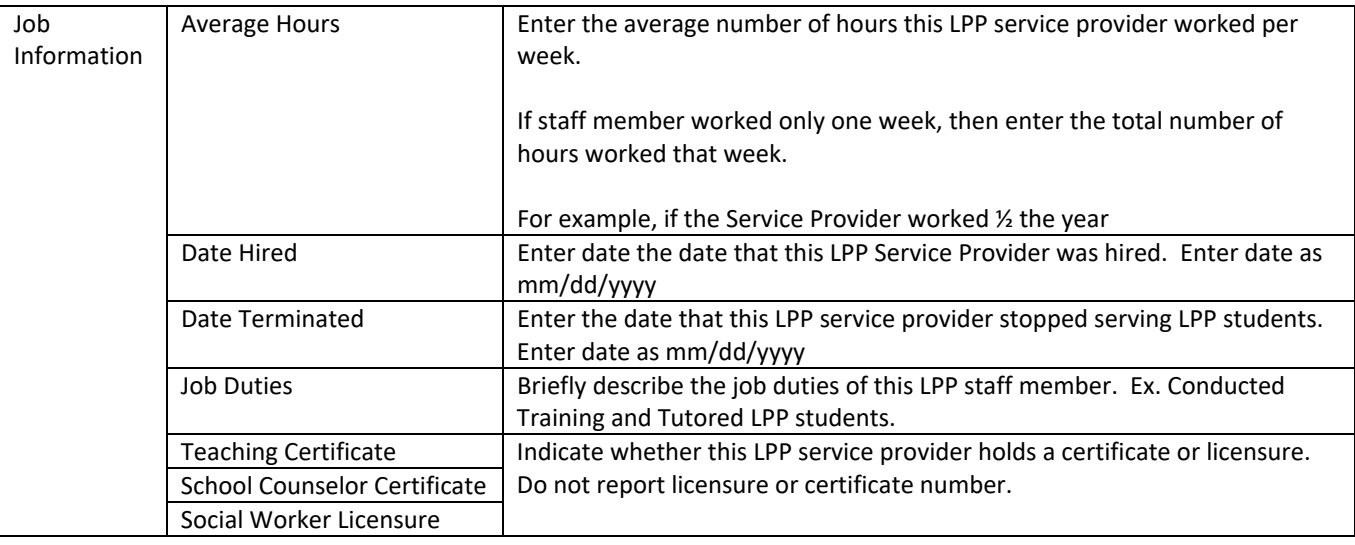

The service categories in this section of the report are the same service areas offered to LPP students in the Master Record Worksheet.

The actual teaching certificate number or Social Worker licensure number are not being requested for this data collection.

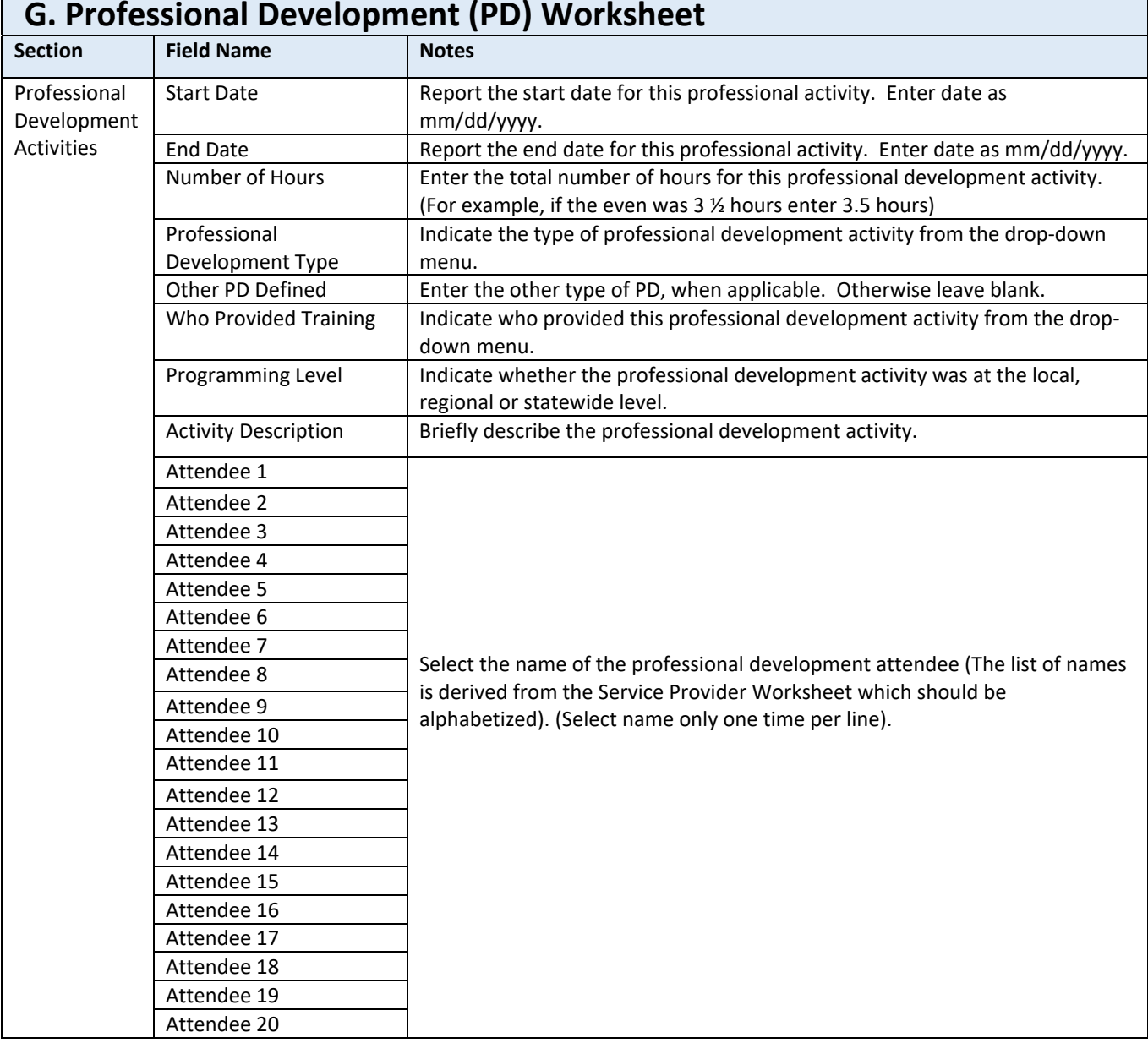

# **G. Professional Development (PD) Worksheet**

### Form Reminders and Tips:

If more than 20 people attended a specific PD activity, enter the PD activity on more than one line, but report each attendee only one time for that activity.

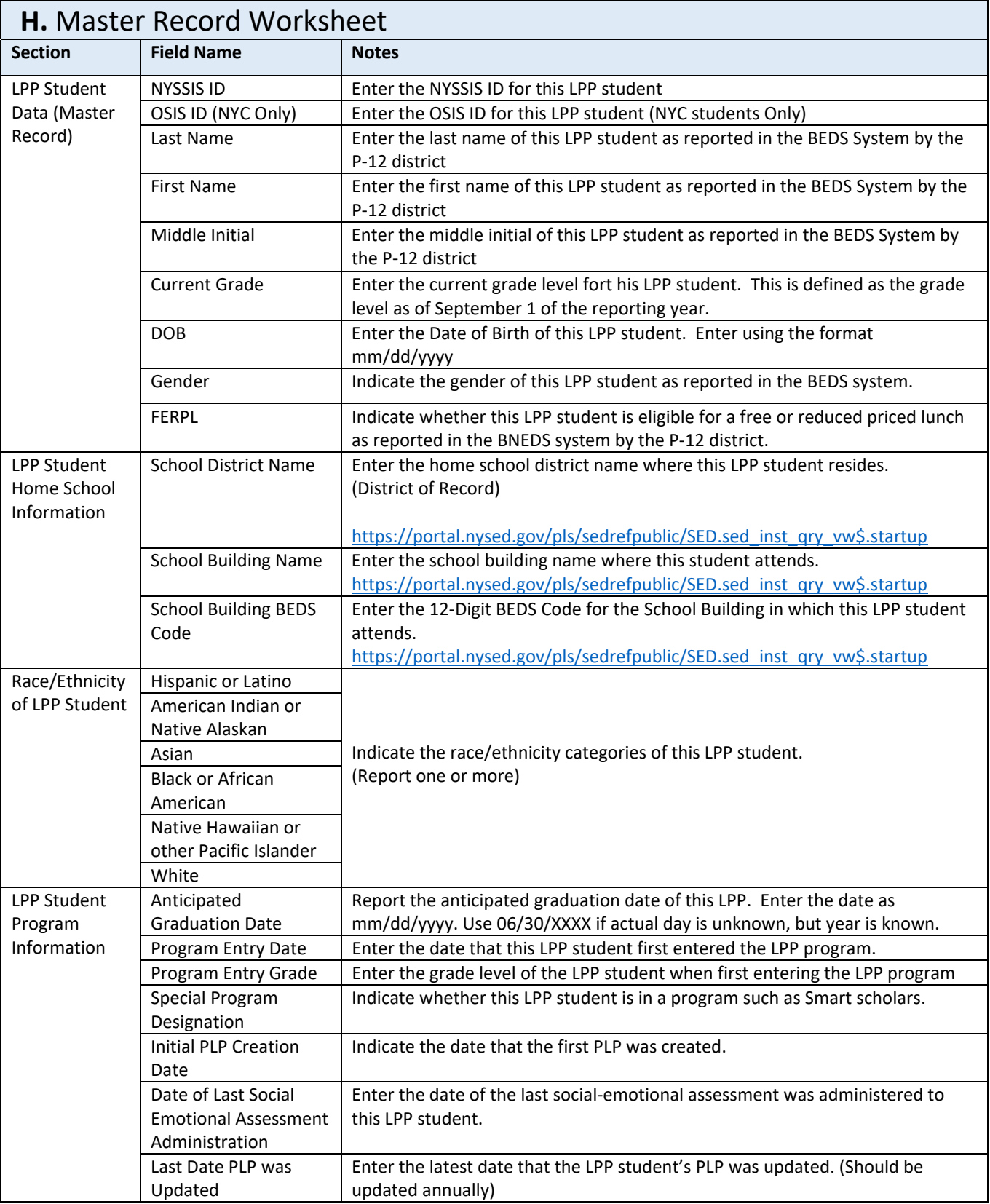

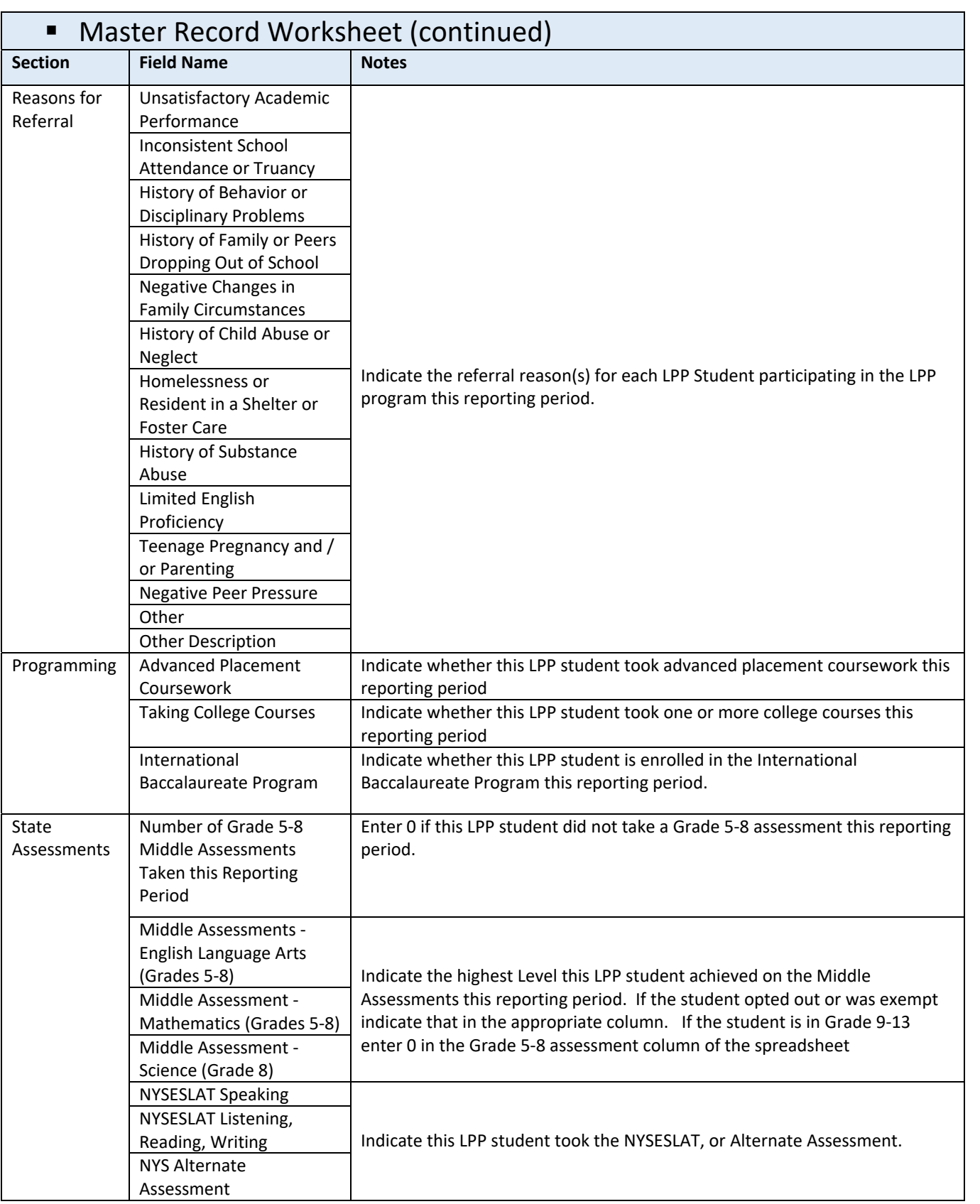

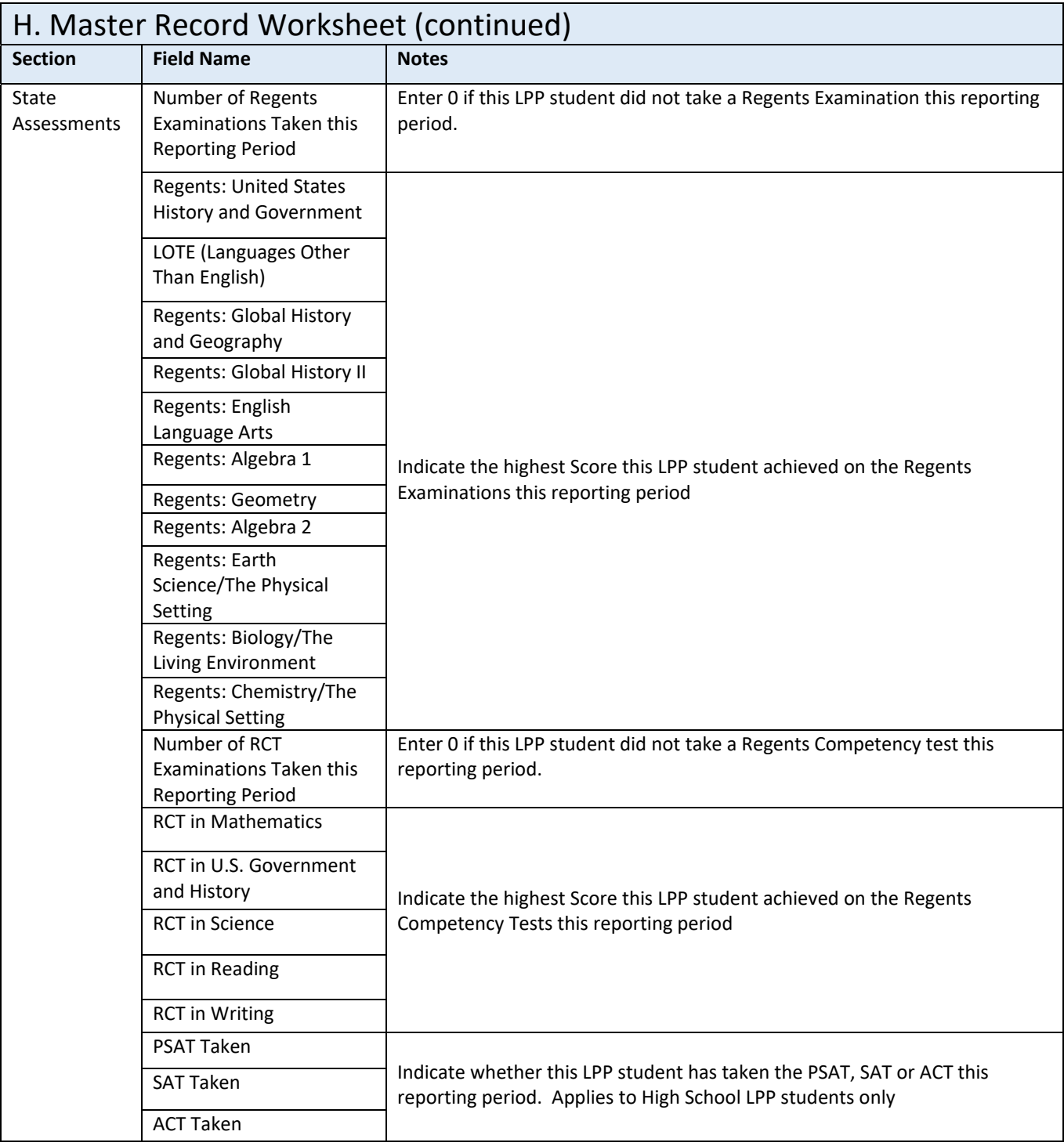

 The preferred number is the NYSSIS ID. For NYC grantees only: It is only required to report the NYSSIS ID or the NYC OSIS Number.

In the new spreadsheet report all reasons for referral to the LPP program, not just the primary reason.

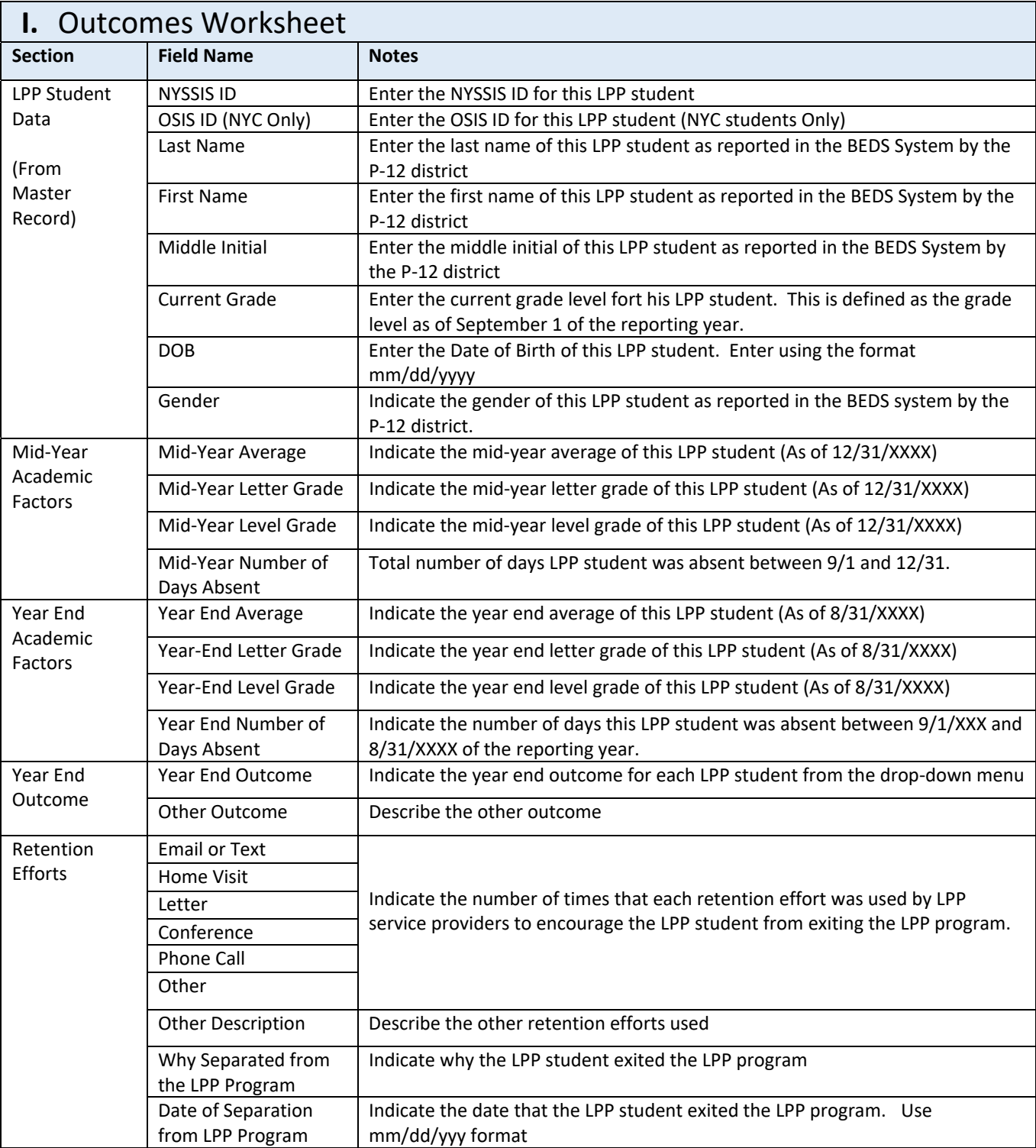

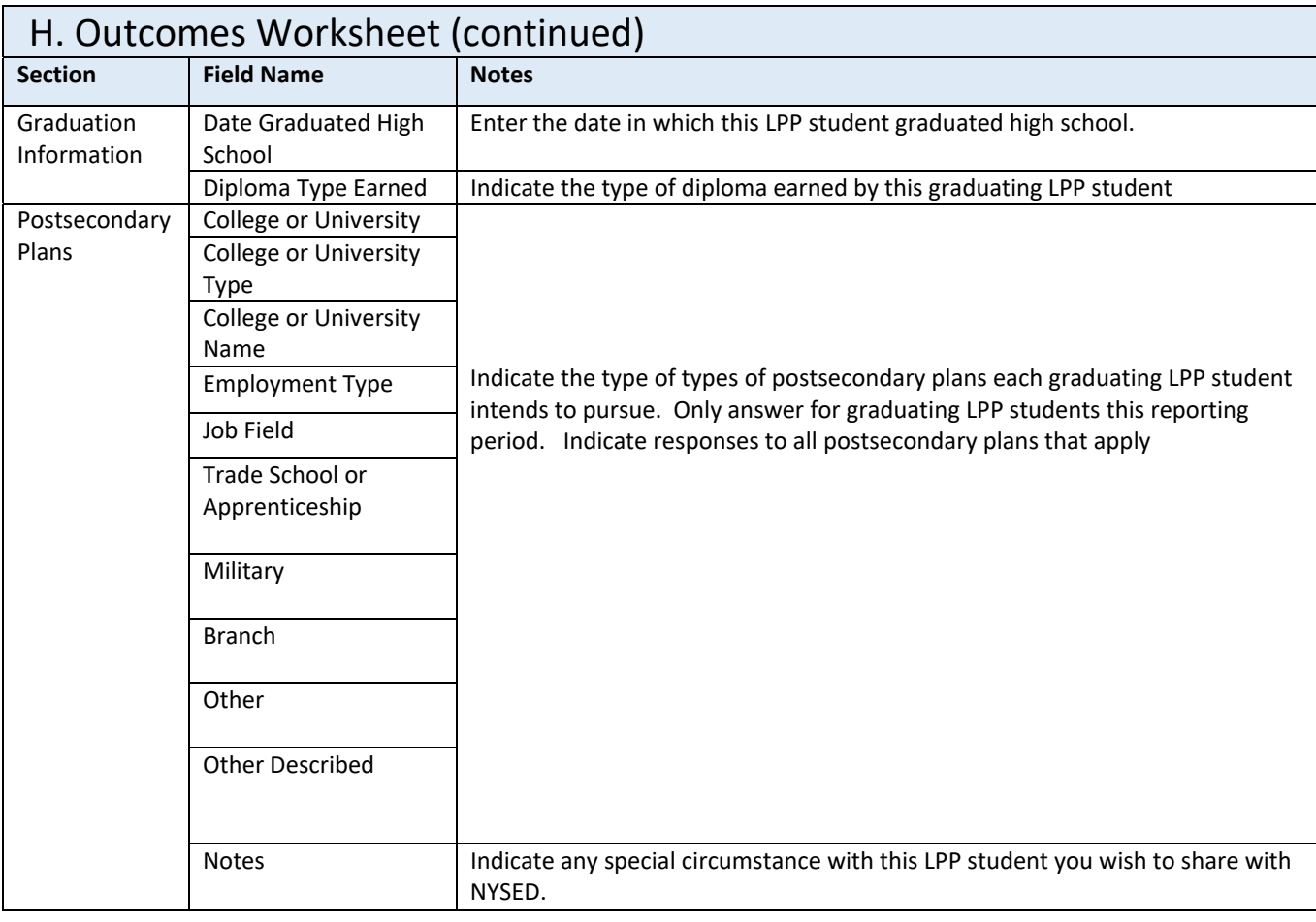

The information contained in the LPP Student Data section of the spreadsheet is linked to the data in the Master Record. Add new students in the Master Record by using the insert key.

Retention efforts refers to retention in the LPP program.

Enter postsecondary plan information only for those LPP students graduating this reporting period.

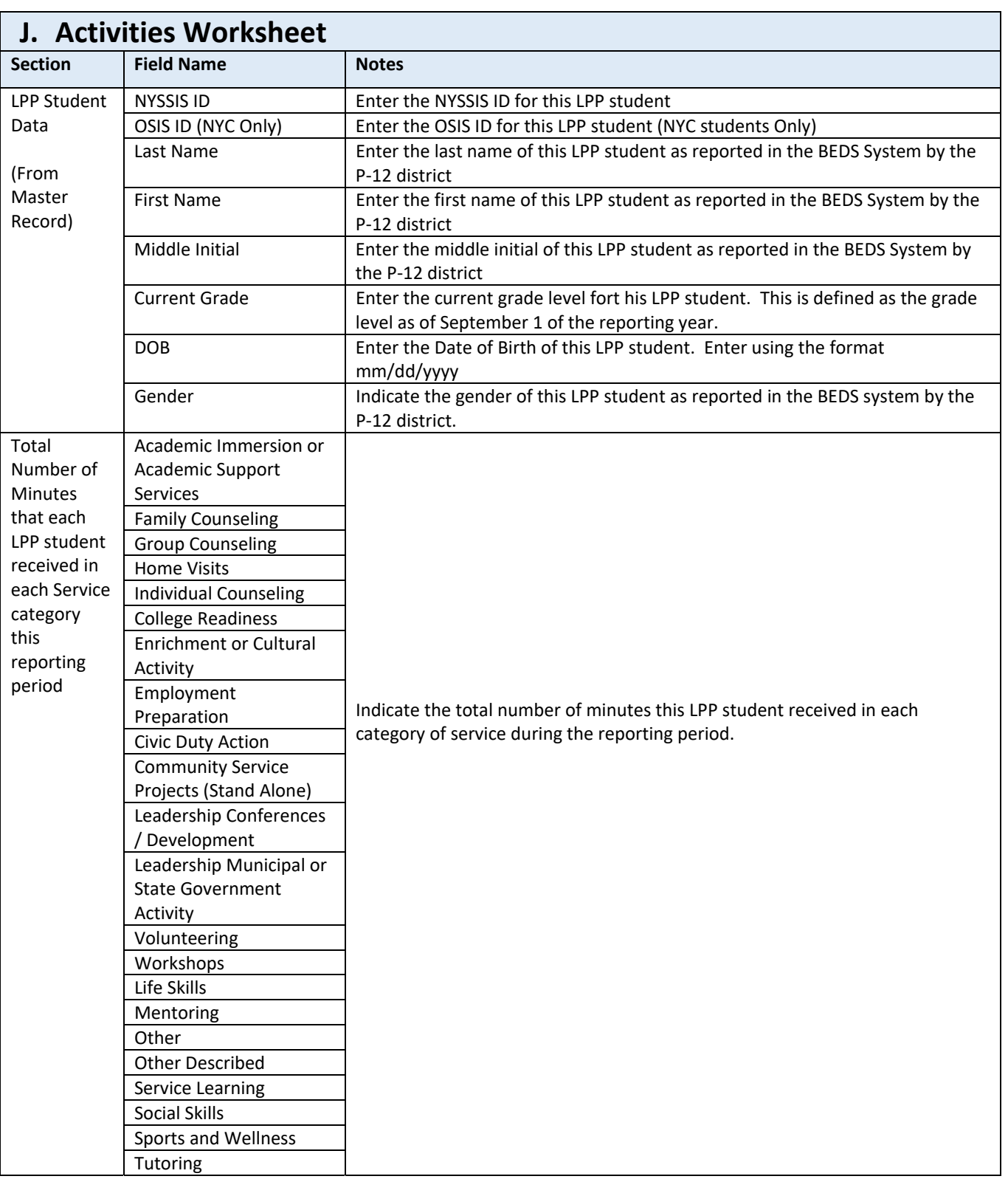

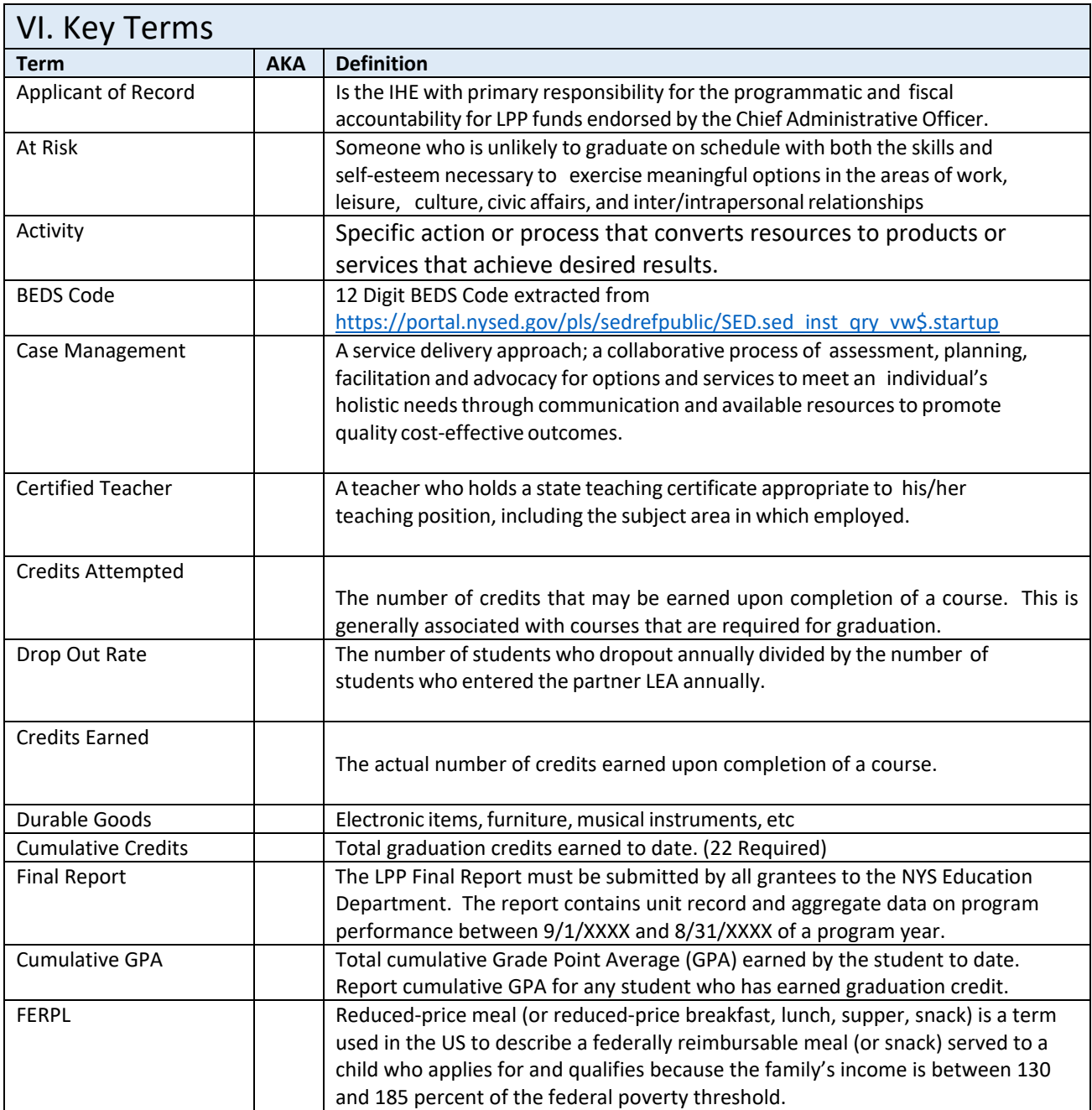

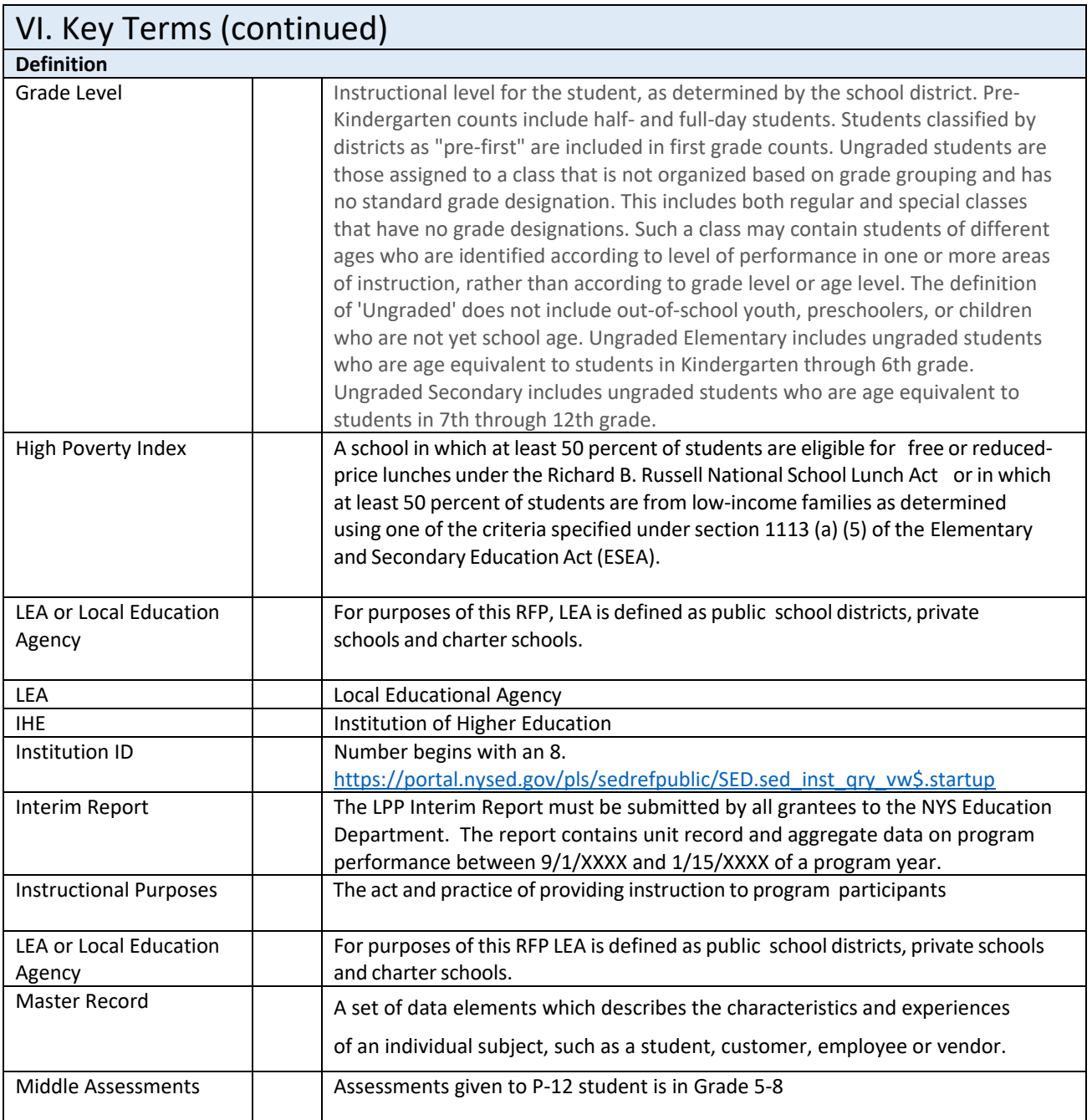

![](_page_58_Picture_241.jpeg)

![](_page_59_Picture_237.jpeg)

![](_page_60_Picture_93.jpeg)